**Heft 53/2016**

## Naturverjüngung in Beständen der Hybridpappel (*Populus* × *canadensis*) im Nationalpark Donau-Auen mit Fokus auf die Etablierung von Neophyten

Im Nationalpark Donau-Auen gibt es aufgrund früherer forstwirtschaftlicher Nutzung einen hohen Anteil an Beständen mit Hybridpappel (*Populus* × *canadensis*). Neben der Gefährdung der Schwarzpappeln durch Hybridisierung gelten sie zudem als Eintrittspforten für Neophyten, daher wird mit waldbaulichen Maßnahmen in die Hybridpappelbestände eingegriffen.

Zur Bewertung dieser Interventionen wurde die Naturverjüngung unter Hybridpappeln bezüglich ihrer Artenvielfalt und des Vorkommens von Neophyten untersucht und mit Beständen ohne Hybridpappel im Oberstand auf Standorten der frischen Pappel-Au sowie der frischen Eschen-Ulmen-Au verglichen.

#### **Maja Dietrich**

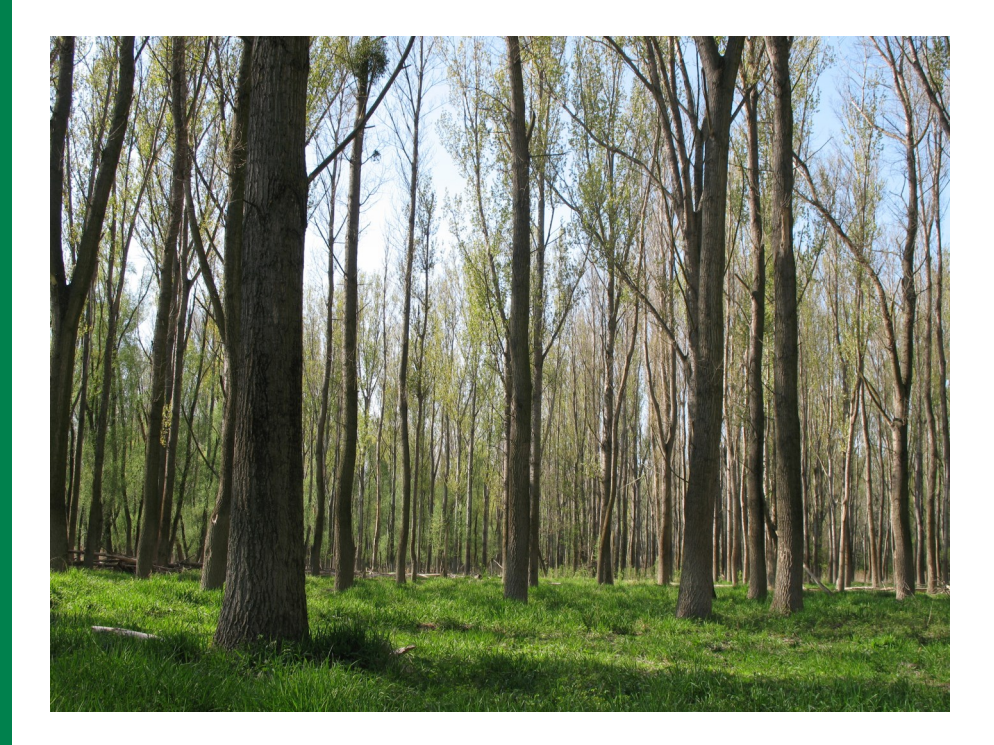

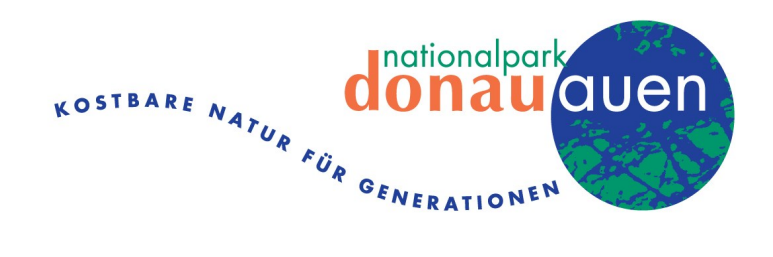

# **Naturverjüngung in Beständen der Hybridpappel (***Populus* **×** *canadensis***) im Nationalpark Donau-Auen mit Fokus auf die Etablierung von Neophyten**

Maja Dietrich, Tharandt 2011

## Abbildungsverzeichnis

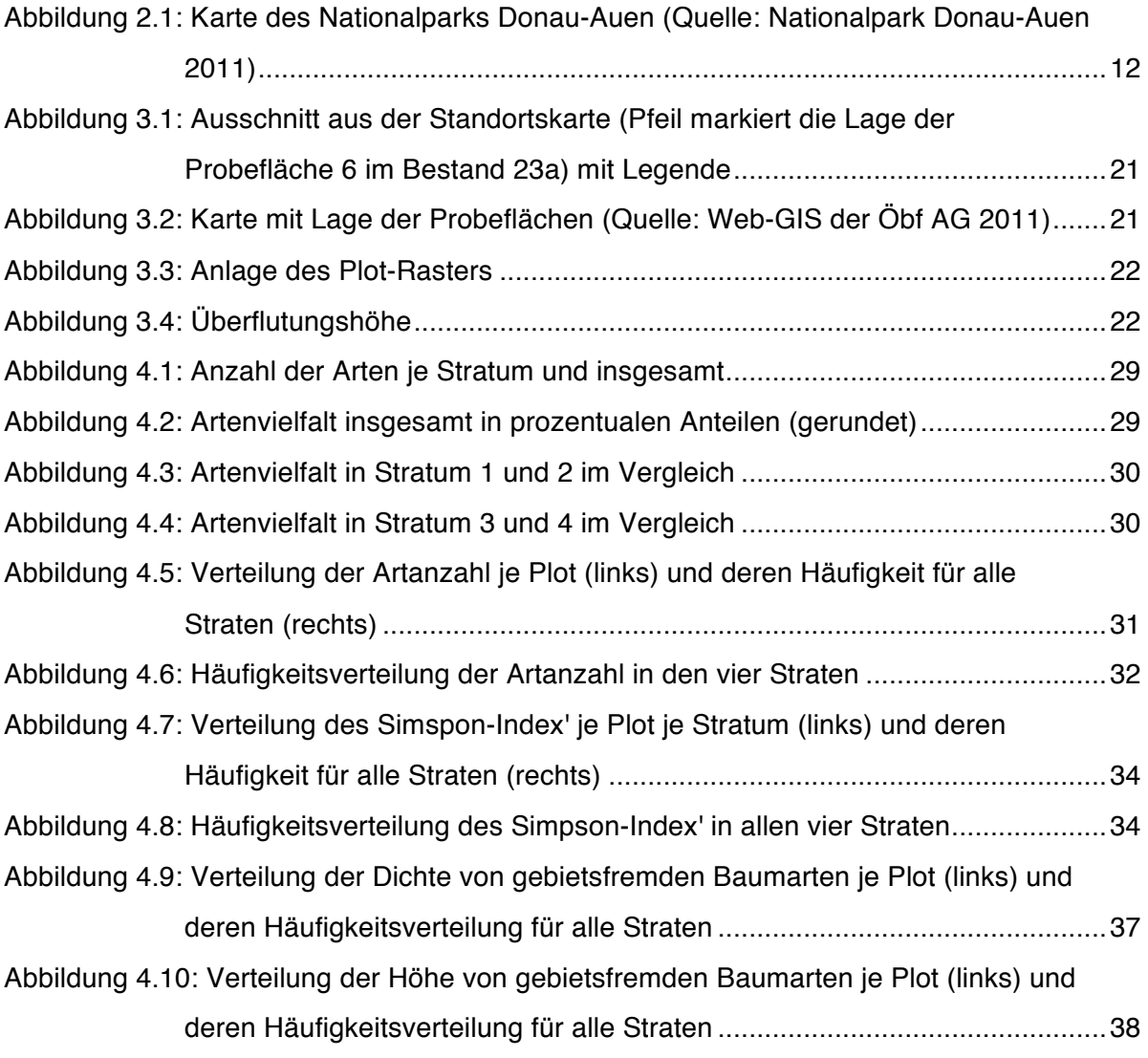

im Anhang:

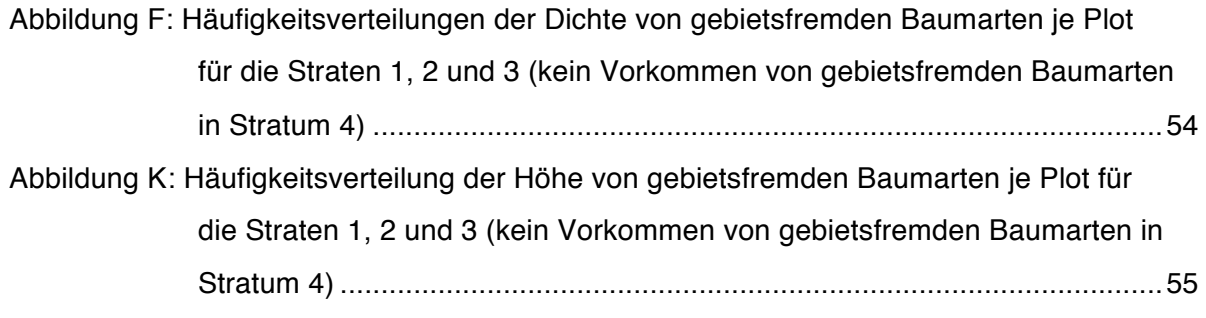

## **Tabellenverzeichnis**

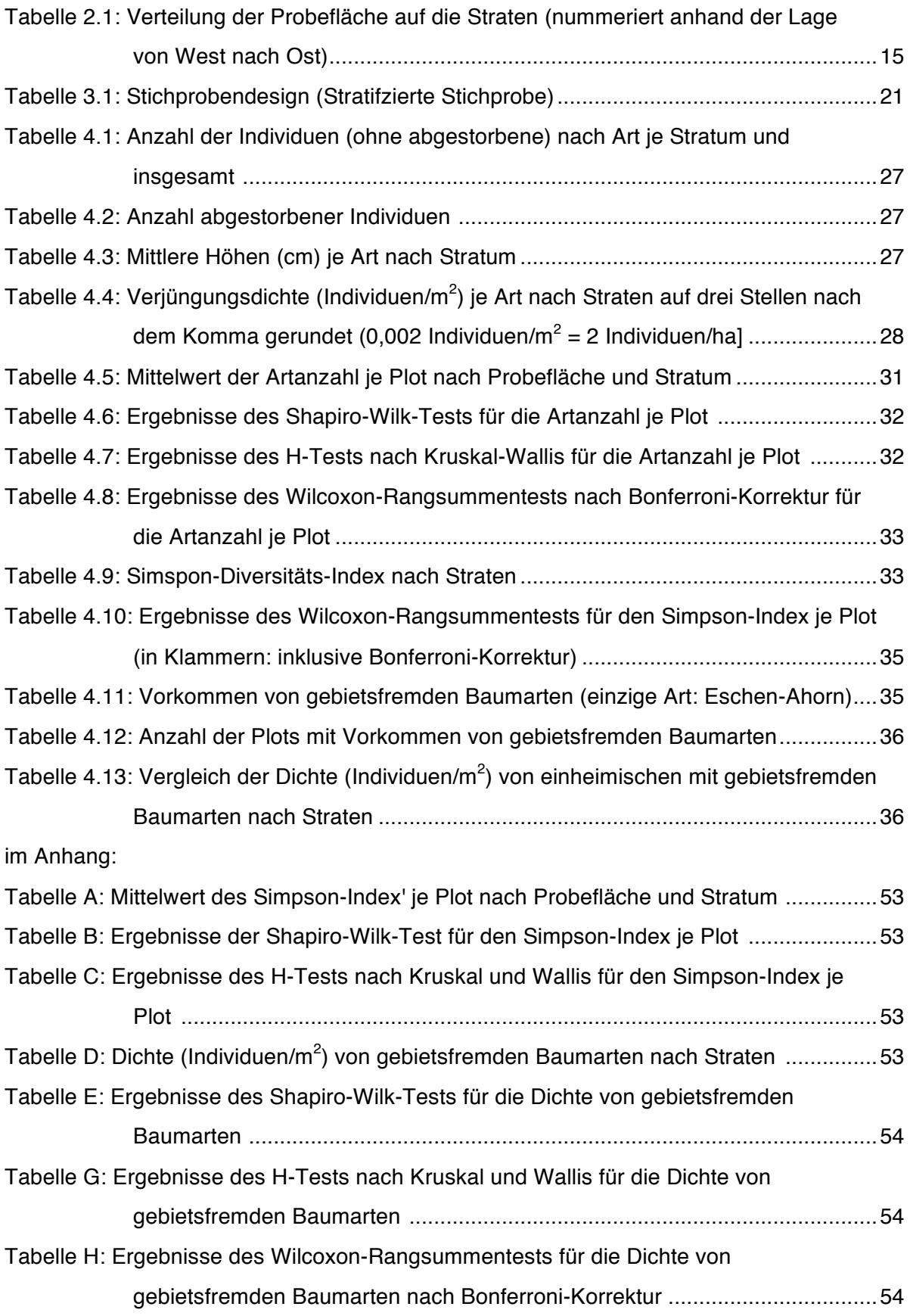

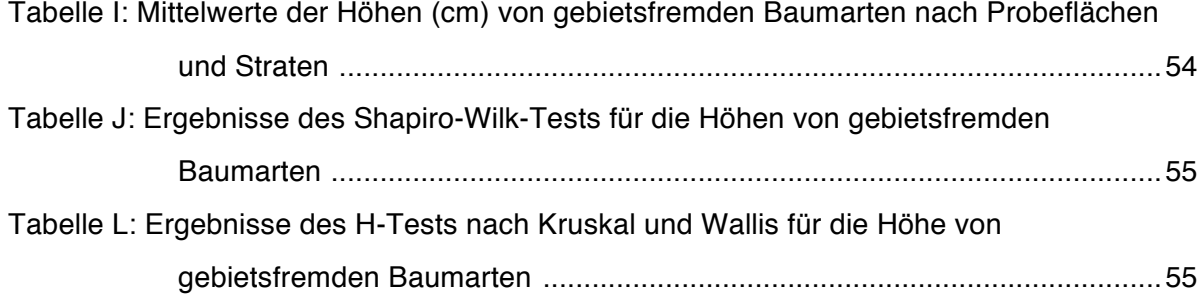

## Inhaltsverzeichnis

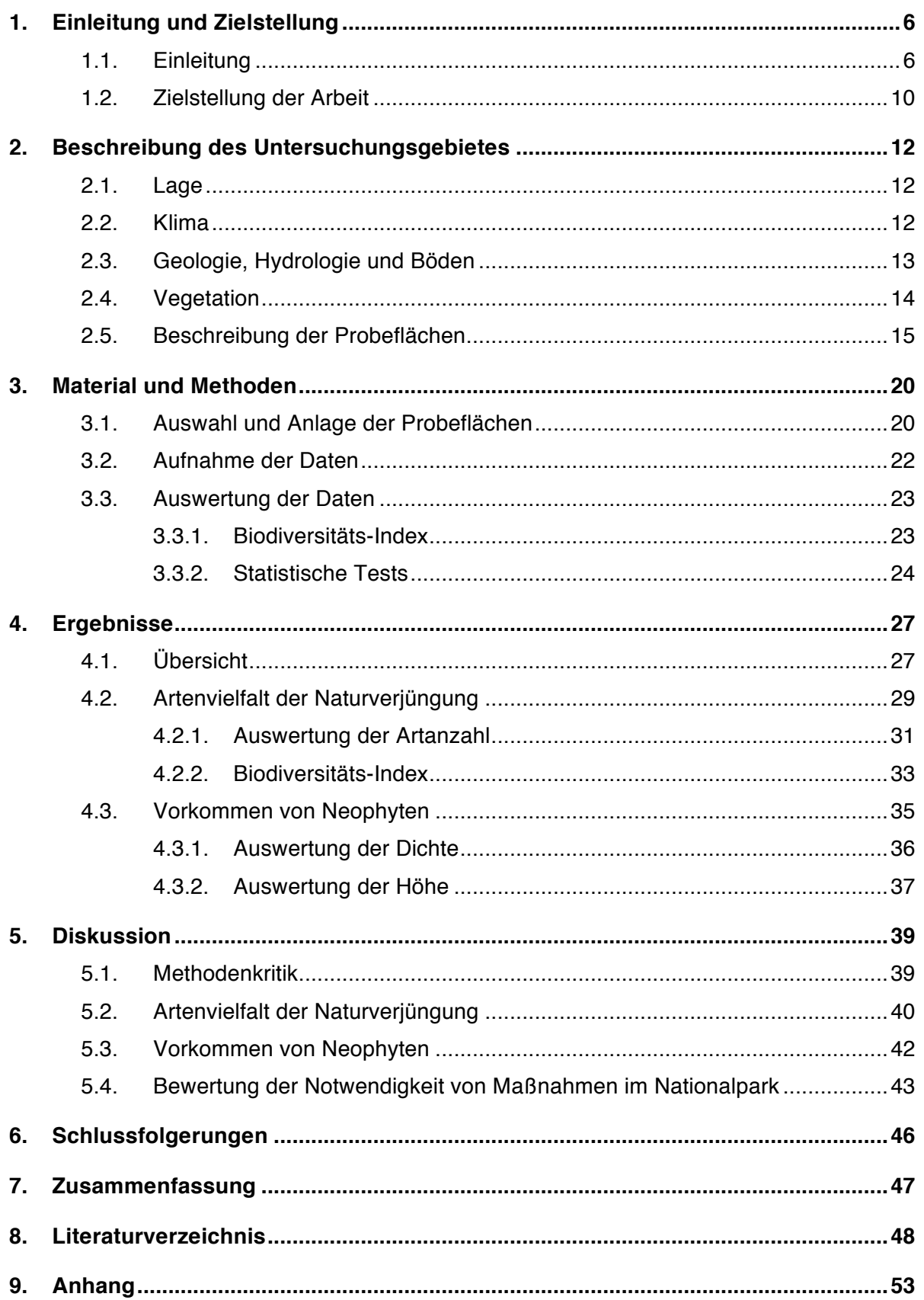

#### **1. Einleitung und Zielstellung**

#### 1.1. Einleitung

Alle Pflanzengesellschaften dieser Welt waren im erdgeschichtlichen Verlauf einem stetigen Wandel unterworfen. Durch natürliche Faktoren wie beispielsweise Eiszeiten oder Vulkanausbrüche breiteten einige Arten ihr Areal aus oder verlagerten es, woraufhin andere verdängt wurden oder gar ausstarben. Dieser natürliche Prozess erfolgte genauso bei Tieren und anderen Organismen und gilt als eine Grundlage der Evolution. Doch der Mensch bewirkte durch Kolonisation und weltweiten Handel eine unvergleichbare Beschleunigung dessen mit vielerorts unvermuteten und teils verheerenden Folgen (KOWARIK 2010).

Neophyten werden definiert als Pflanzenarten, die nach 1492 und erst durch direkte oder indirekte Unterstützung von Menschen ein Gebiet gelangt sind, welches vorher durch natürliche Ausbreitungsbarrieren nicht erreichbar war (ESSL & RABITSCH 2002). Diese Hindernisse wurden entweder entfernt oder die Art wurde vom Menschen (un)beabsichtigt eingeführt. Diese Pflanzenarten werden als gebietsfremd oder nichteinheimisch bezeichnet. Analog dazu werden auch verschiedene Tier- und Pilzarten vom Menschen verbreitet, sodass für alle Organismen allgemein von "biologischen Invasionen" gesprochen wird. Diese gelten unter anderem als wesentlicher Gefährdungsfaktor für Biologische Vielfalt, welche die genetische sowie die Arten- und Ökosystemdiversität umfasst (ESSL & RABITSCH 2002, KOWARIK 2010, NENTWIG 2007).

Biodiversität hat zunächst einen Wert an sich (CONVENTION ON BIOLOGICAL DIVERSITY 1992) und gilt zudem als Grundlage für verschiedenste Ökosystemfunktionen, die vom Menschen in Anspruch genommen werden (z.B. Bodenbefestigung, Regulierung des Wasserhaushaltes). Ihre Erhaltung ist deswegen ein weltweit anerkanntes Naturschutzziel und wurde 1992 in der internationalen Konvention über Biologische Vielfalt (Convention on Biological Diversity) festgehalten. Sie beinhaltet zum Beispiel die Verpflichtung "[...] soweit möglich und sofern angebracht, die Einbringung gebietsfremder Arten, welche Ökosysteme, Lebensräume oder Arten gefährden, zu verhindern, und diese Arten zu kontrollieren oder zu beseitigen." (ESSL & RABITSCH 2002).

An dieser Stelle ist zu erwähnen, dass nur ein geringer Anteil gebietsfremder Arten bedeutende negative Auswirkungen auf das Ökosystem hat (ESSL & RABITSCH 2002, KOWARIK 2010). Durch vorhandene, anthropogene Umweltveränderungen wird andererseits die Etablierung von Neophyten erst deutlich gefördert, so kann ihr Auftreten auch mehr Symptom als Ursache dafür sein (KOWARIK 2010). Aus Naturschutzsicht problematisch sind im Grunde nur etablierte Arten mit zumindest lokal häufigen Vorkommen, wenn sie eine Gefährdung von bereits bedrohten Schutzgütern wie beispielsweise Auenlandschaften bedeuten (BÖCKER et al. 1995, KOWARIK 1995).

Die Gefährdung der Biodiversität durch biologische Invasionen besteht besonders für Binnengewässer, so stellen Gewässer und Auen diejenigen naturnahen Lebensraumtypen mit den meisten gebietsfremden Arten dar (KOWARIK 2010). In Österreich gelten von den insgesamt 49 Neophyten in Auwäldern bereits 36 (73,5%) als etabliert (ESSL & RABITSCH 2006). Grundlage dafür sind zum einen die Flusstäler, welche als Wanderwege für einheimische und gleichermaßen auch für gebietsfremde Arten fungieren, da deren Ausbreitung durch Hydrochorie, Schiffe und Kanäle begünstigt wird (KOWARIK 2010). Dazu kommen die charakteristischen natürlichen, aber auch die anthropogenen Störungsstandorte dieses Biotoptyps, welche sich fördernd auf die Etablierung von Neophyten auswirken (ESSL & RABITSCH 2002). Zu den anthropogenen Umweltveränderungen zählen beispielsweise Uferbefestigungen, welche Konkurrenzbedingungen verschieben und somit neue Arten fördern (KOWARIK 2010). Allgemein bietet die gute Nährstoff- und Wasserversorgung der Auböden ideale Wachstumsbedingungen und auf den offenen, vegetationsfreien Flächen herrscht meist eine geringe Konkurrenz (DRESCHER et al. 2005). Auffallend viele etablierte Neophyten finden sich in den Weichholzauen des Tieflandes, z.B. *Acer negundo* (ESSL & RABITSCH 2002).

Im Nationalpark Donau-Auen sind 112 der insgesamt 838 vorkommenden Gefäßpflanzenarten aller Biotoptypen gebietsfremd. Neophyten bilden mit 76 Arten einen Gesamtanteil von 9%, die restlichen 36 Arten sind bereits vor 1492 eingebracht und zählen deshalb zu den Archäophyten oder sind nicht eindeutig klassifiziert (DRESCHER & MAGNES 2002). Viele der Neophyten sind weit verbreitet, besonders im naturschutzfachlichen Fokus steht der Eschen-Ahorn (*Acer negundo*), der in Weidenbeständen einen dichten Unterstand bildet und dadurch die Sukzession und Artzusammensetzung verändert. *Fraxinus pennsylvanica* verdrängt die seltene, heimische Quirl-Esche (*F. angustifolia*), große mehrjährige Kräuter (*Aster lanceolatus, Fallopia japonica, Helianthus tuberosus, Solidago gigantea*) sowie das einjährige Drüsige Springkraut (Impatiens *glandulifera*) breiten sich in den Auwäldern aus (WALTER et al. 2005).

Die Stichprobeninventur im Nationalpark von 2008/2009 liefert aktuelle Daten zu den Gehölzen. Nach Winkelzählproben haben die Neophyten einen Anteil von ca. 20% bei Vorrat und Stammzahl je ha, diese Parameter haben wie bei den standortsheimischen Baumarten in den letzten zehn Jahren deutlich zugenommen. Die Verjüngung wird von Sträuchern dominiert (69%), sodass die Baumverjüngung mit einer Anzahl von 1507 Individuen/ha deutlich geringer als die üblicherweise geforderten 2500 Stück/ha ist. Der Anteil der

7

#### Einleitung und Zielstellung

Neophyten an der Baumverjüngung beträgt 3,2%. Vorkommende Arten sind in zunehmender Reihenfolge *Populus* × *canadensis*, *Juglans nigra*, *Robinia pseudoacacia* sowie *Acer negundo* und *Ailanthus altissima*. Letztere nehmen in den oberen Höhenklassen der Baumverjüngung anteilsmäßig zu, vermutlich weil sie unterdurchschnittlich verbissen werden und sich durch ein schnelles Höhenwachstum auszeichnen. Als Haupthindernis der Naturverjüngung gilt der Schalenwildverbiss, darauf folgen Lichtmangel, Verkrautung und Sträucher. Die Stammzahl der Robinie (*Robinia pseudoacacia*) ist rückläufig, angewendete Maßnahmen scheinen zu wirken. Dagegen nehmen Eschen-Ahorn und Götterbaum (*Ailanthus altissima*) deutlich zu (POSCH 2011).

Erklärtes Ziel des Nationalparks Donau-Auen ist die Sicherung der "[...] für dieses Gebiet repräsentativen Landschaftstypen sowie Tier- und Pflanzenwelt einschließlich ihrer Lebensräume." (NATIONALPARK DONAU-AUEN 2009, S.6). Dies gilt für die einheimische Artenvielfalt, woraus sich ein klarer Schutzauftrag ergibt und Bekämpfungsmaßnahmen abgeleitet werden können. Es wurden bereits Maßnahmen gegen *Acer negundo, Ailanthus altissima, Solidago gigantea und Populus* × *canadensis* durchgeführt (DRESCHER et al. 2005). Doch gleichzeitig soll "eine möglichst freie Entfaltung natürlicher Prozesse" (NATIONALPARK DONAU-AUEN 2009, S.9) gewährleistet und "eingriffsfreie Prozessschutzzonen" (ebenda, S.9) geschaffen werden. Beide Interessen stehen oftmals einander gegenüber und müssen gegeneinander abgewogen werden.

## *Was hat in diesem Zusammenhang die Hybridpappel für eine Bedeutung bei der Etablierung von Neophyten?*

Unter Hybridpappel (*Populus* × *canadensis*, synonym *P.* × *euramericana*) werden zunächst verschiedene Hybride der nordamerikanischen (*Populus deltoides*) mit der europäischen Schwarz-Pappel (*Populus nigra*) zusammengefasst. Sie sind aus gezielten Kreuzungsversuchen vor allem in der ersten Hälfte des 20. Jahrhunderts (Jh.) entstanden und wurden vegetativ vermehrt (ESSL & RABITSCH 2006, KOWARIK 2010).

In den Donau-Auen sind Hybridpappeln im Rahmen der Forstwirtschaft vor allem nach dem Zweiten Weltkrieg aufgrund der Holznot verstärkt angebaut worden, sodass ihr Anteil in den 50er Jahren auf 21% anstieg. Die schnellwüchsige Baumart lieferte hohe Erträge, was damals im Vordergrund stand (FRAISSL 1993). Die Klone wurden meist reihenweise in Reinbeständen angepflanzt, teilweise wurde in den ersten Jahren dazwischen Mais angebaut. Zu späterer Zeit erfolgte die Räumung der Fläche mit Stockentfernung, die Pflanzung und die Ernte auf gesamter Fläche mit Maschinen, was die Kosten senkte und damit die Rentabilität effektiv steigerte (AIGELSREITER et al. 1998). Aufgrund der Vielzahl der Hybridpappel-Sorten und der unterschiedlichen Eigentumsverhältnisse ist heute nicht mehr für jeden einzelnen Bestand des Untersuchungsgebietes genau nachvollziehbar, welche Sorte dort stockt. Bekannt ist die Verwendung von Regenerata (Harff), Robusta und Marylandica im Bereich des heutigen Nationalparks (FRAISSL 1993).

Mit der Gründung des Nationalparks im Jahre 1996 wurde die wirtschaftliche Nutzung aufgegeben und fortan das Ziel verfolgt, eine freie Entfaltung der Natur zu gewährleisten und das Ökosystem für kommende Generationen zu erhalten (NATIONALPARK DONAU-AUEN 2010).

Da *Populus* × *canadensis* aus Kreuzungen mit der Kanadischen Schwarz-Pappel (*Populus deltoides*) entstand, fällt sie unter die Definition von Neophyten und gehört - von Menschenhand gezielt gezüchtet - eindeutig nicht zur ursprünglichen, heimischen Flora. Sie verjüngt sich im Untersuchungsgebiet nicht und stellt dahingehend keine invasive Bedrohung dar (NATIONALPARK DONAU-AUEN 2010), auch wenn die Samen entgegen früherer Meinungen theoretisch keimfähig sind und bis ins Baumalter erwachsen können (HEINZE 1998b).

Naturschutzfachlich bedenklich dagegen ist die Einkreuzung von Hybridpappel-Genen in den Genpool der stark gefährdeten Schwarzpappel (*Populus nigra*). Der Vorgang wird als Introgression bezeichnet und führt aufgrund der genetischen Armut der Hybridpappel-Klone zu verminderter genetischer Vielfalt der von Hybridpappel beeinflussten Schwarzpappel-Verjüngung. Diese macht in Österreich bereits einen Anteil von bis zu 10% aus. Eine verminderte genetische Diversität wirkt der Anpassungsfähigkeit der Schwarzpappel, eine Vorraussetzung für ihre Erhaltung, jedoch entgegen (HEINZE 1998a, HEINZE 1998b). Zudem gilt die Verjüngung dann ebenso als neophytisch.

Daneben gelten zudem die gegenüber der Laubholz-Mistel (*Viscum album*) anfälligen Hybridpappeln als "Infektionsherd" (NATIONALPARK DONAU-AUEN 2009). Damit ist gemeint, dass sich die Misteln von Hybridpappeln ausgehend auch auf andere natürliche Baumarten wie z. B. Weiden ausbreiten können.

Die Problematik der Hybridpappel-Bestände im Zusammenhang mit der Ausbreitung von Neophyten besteht vor allem darin, dass sie als Eintrittspforten für gebietsfremde Pflanzenarten angesehen werden. Es bieten sich den Neophyten aufgrund der fehlenden Verjüngung der Hybridpappel-Klone und der natürlichen Auflichtung der Bestände im Alter optimale Ausbreitungsbedingungen. Dies wird als Bedrohung für den Erhalt der standortsgemäßen Baumartenanteile angesehen (NATIONALPARK DONAU-AUEN 2010). Aufgrund dieser Bedenken bezüglich der Etablierung von Neophyten wird in die Hybridpappel-Reinbestände eingegriffen. Die Maßnahmen geschehen vor dem Hintergrund, die heimische Artenvielfalt zu bewahren, doch lassen sie damit der Natur keinen freien Lauf mehr. Zwischen den verschiedenen Zielsetzungen des Nationalparks entsteht ein Konflikt.

Der Anteil von *Populus* × *canadensis* wurde gemessen an der Stammzahl von 2002 bis 2010 bereits um 20% reduziert. Das angewendete "Keimzellenverfahren" orientiert sich an der Femelung: Es werden Lochhiebe von 0,5 ha geschlagen und mit standortsangepassten, einheimischen Baumarten (inkl. Einzelschutz) bepflanzt. Diese sollen zukünftig als Samenbäume fungieren, dadurch die Bestände unterwandern und ergänzen. Vorhandene standortsangepasste Bäume werden belassen, zudem werden für je acht gefällte Hybridpappeln zwei zur Totholzanreicherung geringelt. Die Maßnahme wird aus Kostengründen mit Maschinen durchgeführt. Auf insgesamt 23 ha fanden diese massiven Eingriffe im Nationalpark statt, auf über der Hälfte der Flächen ist eine weitere Pflege notwendig (OITZINGER & KOVACS 2010).

Nach der Evaluation des Keimzellenverfahrens ist jedoch festgestellt worden, dass die behandelten Hybrid-Pappelbestände schneller zusammengebrochen waren als erwartet und demzufolge die zur Samenproduktion gepflanzten Bäume noch nicht mannbar waren. Zudem sind durchschnittlich 23% dieser gepflanzten Bäume infolge von Hochwasser mit angeschwemmten Treibholz oder Konkurrenz bereits ausgefallen. Der erwartete Effekt des Keimzellenprojektes ist ausgeblieben. Daraufhin wurde im "adaptierten Keimzellenverfahren" mit mehr Wert auf den rechtzeitigen Zeitpunkt der Pflege und deren Erleichterung durch die Räumung des Totholzes auf der Aufforstungsfläche gelegt. Dieses wird seit 2011 und bis 2014 auf 12 ha Hybridpappelbestände angewendet (OITZINGER & KOVACS 2010). Es handelt sich dabei vor allem um Flächen der Naturzone, auf denen die Managementmaßnahmen in den kommenden Jahren abgeschlossen sein sollen, zukünftige Prozessschutzflächen also. Die freie Entfaltung der Natur ohne menschliche Eingriffe ist eines der Hauptziele eines Nationalparks. Im Prozessschutz werden Neophyten auch als Bestandteile einer naturnahen Vegetation gesehen (KOWARIK 1995), etabliert und in die Pflanzengesellschaft integriert. Hier entsteht allerdings ein Widerspruch zu den geplanten und bereits durchgeführten Bestandesbehandlungen.

#### 1.2. Zielstellung der Arbeit

Ziel dieser Arbeit ist es, die Rolle der Hybridpappel für die Etablierung und Ausbreitung von Neophyten im Nationalpark Donau-Auen zu untersuchen und anhand dessen die durchgeführten Maßnahmen zu bewerten. Einerseits zielt der Nationalpark auf die Erhaltung repräsentativer Lebensräume ab, gleichzeitig soll aber auch die "freie Entfaltung der Natur"

gewährleistet werden (NATIONALPARK DONAU-AUEN 2009, S. 9). Vor diesem Hintergrund sollen die Eingriffe in Hybridpappel-Bestände auf ihre Notwendigkeit hin überprüft werden.

Hierfür wird die Naturverjüngung in Hybridpappel-Reinbeständen mit der in naturnahen Beständen gleichen Standorts verglichen. Zwei verschiedene Standortseinheiten nach JELEM (1974) wurden ausgewählt: Die Frische Pappel-Au in der Weichholzaue und Frische Eschen-Ulmen-Au in der Hartholzaue. Die Naturverjüngung wird bezüglich ihrer Artenvielfalt und des Vorkommens von Neophyten anhand folgender Hypothesen analysiert:

- (1) In Hybridpappel-Beständen ist die Artenvielfalt der Naturverjüngung reduziert (im Vergleich zu anderen Beständen gleichen Standorts).
- (2) In Hybridpappel-Beständen kommt es vermehrt zur Verjüngung von Neophyten (im Vergleich zu anderen Beständen gleichen Standorts).

#### 2.1. Lage

Das Untersuchungsgebiet befindet sich im niederösterreichischen Teil des Nationalparks Donau-Auen. Der Nationalpark reicht von der Oberen Lobau auf dem Stadtgebiet Wiens bis zur March-Mündung an der slowakischen Grenze. Aus der Länge des geschützten Auengebietes von 38 km und seiner maximalen Breite von gerade 4 km ergibt sich eine Fläche von 9.300 ha. Zwischen den Großstädten Wien und Bratislava gelegen, fungiert der Nationalpark als "grünes Band". Nördlich schließt sich das landwirtschaftlich intensiv genutzte Marchfeld an, welches durch den Marchfeldschutzdamm vor Hochwässern der Donau geschützt wird. Am Südrand grenzt die Abbruchkante des Wiener Beckens den Nationalpark ab (Nationalpark Donau-Auen GmbH 2011). Die aufgenommenen Probeflächen liegen alle am Nordufer, zwischen Donau und dem Hochwasserschutzdamm.

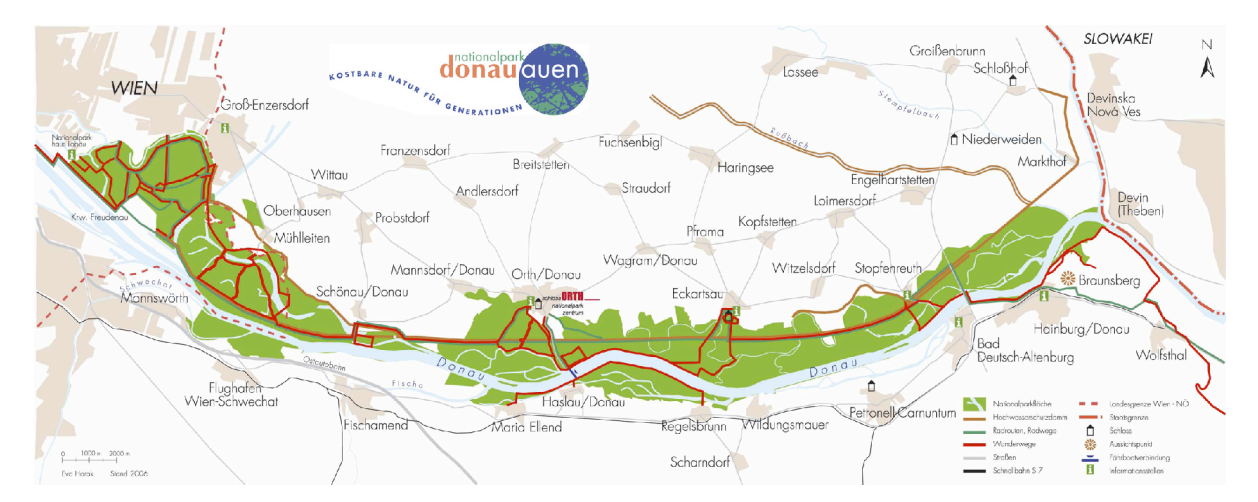

**Abbildung 2.1: Karte des Nationalparks Donau-Auen (Quelle: Nationalpark Donau-Auen 2011)**

#### 2.2. Klima

Die Klimaregion des Untersuchungsgebietes ist pannonisch geprägt und kontinental-trocken (FINK 1993). Die Jahresniederschlagsmenge beträgt wenige 550 – 600 mm bei einer relativ hohen Jahresdurchschnittstemperatur von ca. 10°C. Es ergibt sich eine lange Vegetationsperiode für das Donautal, welche allerdings durch Spätfröste beeinträchtigt wird (MARGL 1974). Die Sommer sind typischerweise warm und strahlungsreich, was zusammen mit ausdörrenden Ostwinden zu Trockenheit führen kann. Auch wenn der Großteil des Niederschlags im Sommer fällt, kann dieser die Verdunstung nicht kompensieren. Im Winter ist es wiederum mäßig kalt und schneearm (FRAISSL 1993).

#### 2.3. Geologie, Hydrologie und Böden

Das Donautal in seiner heutigen Form wurde über mehrere geologische Zeitalter geformt. Änderungen der Wasser- und Geschiebeführung traten vor allem mit dem Wechsel von Eiszeiten und Zwischeneiszeiten im Pleistozän auf. Während der insgesamt vier Kaltzeiten kam es zur Aufschotterung in der Donau. In den Zwischeneiszeiten dagegen schnitt der Fluss aufgrund der abfließenden Schmelzwassermassen seine Aufschüttungsebene wieder ein, verlegte seinen Lauf und formte Terrassen. (JELEM 1974, FRAISSL 1993)

Im Untersuchungsbereich entstanden Stromspaltungen, es bildeten sich Inseln und Mäander. Letztere sind oftmals aufgrund von Durchrissen oder Laufverlegungen des Stromes bzw. später auch durch den Bau des Marchfeldschutzdammes im 19.Jh. von der Donau abgeschnitten worden, wodurch Altwässer und Trockengräben entstanden. Diese fließenden sowie abgeschnittenen Mäander sind sehr charakteristisch für das Gebiet. Bis heute kommt es in der offenen Au immer wieder zur Verlandung von Altarmen oder einem erneuten Anschluss dieser durch Überschwemmungen (JELEM 1974, FRAISSL 1993). Der Schutzdamm trennt die offene Au jedoch von der gedämmten Au, welche nur indirekt noch von durchdrückendem Grundwasser oder rückstauenden Armen beeinflusst werden kann. Einst gehörte ein großer Teil des heutigen Marchfeldes zu dem breiten Überschwemmungsgebiet, das bis zur Geländestufe "Groß Wagram" (bedeutet "Wogenrand") reichte (AIGELSREITER et al. 1998).

Die Donau in Österreich ist aufgrund der Niederwasserführung in Herbst und Winter sowie des verstärktem Abflusses infolge der Schneeschmelze in den Alpen als Gebirgsfluss zu charakterisieren (JELEM 1974), letzterer kann durch Überlagerungen mit sommerlichen Niederschlägen zu beträchtlichen Hochwassern führen (GERKE 1988). Mit 1-3 m/s ist die Strömung relativ stark, das Gefälle beträgt 43 cm auf 1000 m und nach der Durchquerung der Kalkalpen ist das Wasser entsprechend kalkhaltig (JELEM 1974). Kennzeichnend für den Gebirgsfluss sind zudem ein starker Geschiebetransport, ständige Erosion und Sedimentation sowie verändernde Gerinneverläufe. Die Donau galt vor ihrer Regulierung im 19.Jh. als Furkationstyp. Das bedeutet, die Donau bestand aus einem reich gegliederten System von Haupt-, Neben- und Altläufen mit ständig wechselnden Abflussmengen. Heute soll dieser Typ durch Maßnahmen des Uferrückbaus und der Gewässervernetzung wieder hergestellt werden (NATIONALPARK DONAU-AUEN 2011).

Die Abfolge der Sedimentation wird durch die Fließkraft bedingt. Zuerst setzt sich im Flussbett der großkörnige Schotter ab, dann folgt aufgrund der Verlangsamung des Flusses darüber Feinsand bis über die weiche Au hinaus und der zuletzt abgesetzte Schlick bildet als feinstes Material die oberste Bodenschicht (MARGL 1973, in FRAISSL 1993).

Diese jungen, wechselhaft geschichteten Lockersedimente sind für die Auböden mit ihren periodischen Überflutungen sowie dem schwankendem Grundwasserspiegel charakteristisch (JELEM 1974). Es werden nach JELEM (1974) vier verschiedene Bodenformen nach aufsteigender Entwicklungsstufe ausgewiesen: Aurohboden (Anfangsbodenbildung, kaum Humus, grobklastisches Material), Grauer Auboden der weichen Au (jung, meist feinkörnig, gut entwickelter Humushorizont, keine sekundäre Verwitterung, Schichtung gut erhalten), Brauner Auboden der harten Au (reifer, sekundäre Verbraunung infolge Verwitterung) und "Gelber Auboden" der stromfernsten bzw. gedämmten Au (lössähnlich, weit entwickelt). Alle Auwaldböden sind kalk- und nährstoffreich (JELEM 1974).

Die Probeflächen befinden sich auf Standorten der frischen Pappel-Au der Weichholzaue und der frischen Eschen-Ulmen-Au in der Hartholzaue. Da die Weichholzaue in unmittelbarer Flussnähe gelegen ist, wird sie häufig überflutet und zeichnet sich durch junge, unreife Böden aus. Die frische Pappel-Au ist etwas grundwasserferner als die Weiden-Au und wird weniger häufig überflutet als die feuchte Pappel-Au. Grauer Auboden aus sandigem Lehm herrscht hier vor. Er ist recht bindig, damit bereits gereift und weist teilweise Übergänge zum braunen Auboden bei allerdings noch deutlich erkennbarer Schichtung auf. Kennzeichnend sind Bodenfrische und gute Bodendurchlüftung. Die Hartholzaue dagegen wird aufgrund ihrer stromferneren Lage weniger häufig überflutet und hat damit reifere, lehmigere und stark von Regenwürmern durchmischte Böden mit Mullhumus. Der braune Auboden der frischen Eschen-Ulmen-Au ist sehr tiefgründig (bis 2m), bindig und besteht aus sandigem Lehm (JELEM 1974).

#### 2.4. Vegetation

Die Auen sind durch eine hohe Artenvielfalt gekennzeichnet, gut wasser- und nährstoffversorgte Böden sowie vielfältige Standorte bieten vielen Pflanzenarten Lebensraum. Die Wälder wurden allerdings seit Jahrzehnten von Menschen genutzt und beeinflusst, von der Flussregulierung und ihren Auswirkungen einmal abgesehen. Grundsätzlich gliedert sich die Aue mit zunehmender Entfernung zu Strom in von Weiden dominierte Bestände, daraufhin folgt verstärkt die Pappel, später Eschen und Ulmen bis zu Eichen, Linden und Hainbuchen. Diese Abfolge entspricht auch ihrer Waldentwicklung. Es finden sich in der Weichholzaue vornehmlich Weichhölzer (Weide, Pappel), in der Hartholzaue dem Namen nach Harthölzer (Ulme, Esche, Feldahorn, Eiche, Hainbuche, Linde). Bezeichnende Pflanzen der frischen Pappel-Au sind beispielsweise *Cornus sanguinea*, *Sambucus nigra* sowie *Urtica dioica* und *Galium aparine*. In der frischen Eschen-

14

Ulmen-Au dagegen findet man *Corylus avellana*, *Galanthus nivalis*, *Anemone ranunculoides* und *Symphytum tuberosum* (JELEM 1974).

#### 2.5. Beschreibung der Probeflächen

Alle 12 Probeflächen befinden sich im niederösterreichischen Teil des Nationalparks und am Nordufer der Donau. Infolge des stratifizierten Stichprobendesigns befinden sich sechs Probeflächen auf Standorten der frischen Pappel-Au und die anderen sechs auf Standorten der frischen Eschen-Ulmen-Au. Je drei Probeflächen der verschiedenen Standortseinheiten befinden sich in Hybridpappel-Beständen. Auf den übrigen Probeflächen kommen keine Hybridpappeln im Oberstand vor.

**Tabelle 2.1: Verteilung der Probefläche auf die Straten (nummeriert anhand der Lage von West nach Ost)**

| <b>STRATUM</b> | <b>STANDORT</b>         | <b>HYBRIDPAPPFI</b> | PROBEFLÄCHEN |
|----------------|-------------------------|---------------------|--------------|
|                | frische Pappel-Au       | ja                  | 1, 5, 10     |
| 2              | frische Pappel-Au       | nein                | 2, 3, 12     |
| 3              | frische Eschen-Ulmen-Au | ja                  | 4, 8, 11     |
| 4              | frische Eschen-Ulmen-Au | nein                | 6, 7, 9      |

#### Probeflächen des Stratums 1 (Nr. 1, 5, 10) mit Hybridpappel auf frischer Pappel-Au

Die Probefläche 1 befindet sich in einem Hybridpappelbestand direkt an der Donau bei Orth und wird durch zwei Seitenarme vom Festland getrennt. Die Hybridpappeln (*Populus* × *canadensis*) sind ca. 55 Jahre alt und weisen viele Misteln (*Viscum album*) auf. Die Spanne der Brusthöhendurchmesser (BHD) reicht von 92 – 101,5 cm bei Höhen von 34,5 – 42 m, die Grundfläche beträgt 28 m<sup>2</sup>/ha. Hinzu kommen einzelne absterbende Grauerlen (Alnus *incana*) und außerhalb der Probefläche ein Bergahorn (*Acer pesudoplatanus*). Der Schwarze Holunder (*Sambucus nigra*) dominiert die spärliche Strauchschicht mit Weißdorn (*Crataegus spec.*), wenigen Individuen des Blutroten Hartriegel (*Cornus sanguinea*) und Pfaffenhütchen (*Euonymus europaea*). Die Krautschicht bildet sich im Frühjahr aus Brennnessel (*Urtica dioica*), Scharbockskraut (*Ranunculus ficaria*), Klettlabkraut (*Galium aparine*), Gundermann (*Glechoma hederacea*), Giersch (*Aegopodium podagraria*), Hopfen (*Humulus lupulus*) und dem neophytischen Drüsigen Springkraut (*Impatiens glandulifera*). Aufgrund des Aufnahmezeitraumes kann hier die Probeflächen nur der Frühjahrsaspekt der Krautschicht wiedergegeben werden. Die Überschirmung wird auf 40 % geschätzt und die Höhe des letzten Hochwassers wurde mit ca. 50 cm anhand der Sedimentrückstände an den Baumstämmen gemessen.

Auf einer Insel der Orther Au liegt die Probefläche 5, abgetrennt vom Festland durch die Große Binn. Im ca. 50-jährigem Hybridpappel-Bestand befinden sich einzelne Exemplare des Eschen-Ahorns (*Acer negundo*). Die Pappeln haben geringere BHD von 34,5 – 62,5 cm, sind aber mit Höhen von 38 – 41 m genauso groß wie in Probefläche 1 und weisen dieselbe Grundfläche von 28 m<sup>2</sup>/ha auf. Die Strauchschicht ist geprägt von einigen, bis zu 5 m großen Weißdornen und vielen, kleineren Schwarzen Holundern von 1 – 2 m Höhe. Mit der Ausnahme von Hopfen sind die gleichen Arten der Krautschicht wie in Probefläche 1 vorhanden. Die Höhe des letzten Hochwassers war mit 30 cm geringer, die Überschirmung mit 40 % dagegen genau wie in Probefläche 1.

Die Probefläche 10 befindet sich weiter östlich bei Eckartsau, ein Seitenarm der nahen Donau grenzt den Bestand nach Süden ab. Die Hybridpappeln sind hier erst ca. 40 Jahre alt und man findet einige absterbende Grauerlen. Die Dimensionen der Pappeln betragen hier ähnlich wie auf der vorangegangenen Probefläche 43,5 – 60 cm BHD, die Höhen dagegen sind mit 32–39,5 m geringer wie auch die Grundfläche mit nur 24 m<sup>2</sup>/ha. In der Strauchschicht finden sich zahlreiche Individuen des Blutroten Hartriegel sowie Weißdorne und Schwarze Holunder. Neben oben genannten Kräutern wie Brennnessel, Gundermann, Giersch und Scharbockskraut findet man hier auch Bärlauch (*Allium ursinum*), Wald-Gelbstern (*Gagea lutea*) und einzelne Schneeglöckchen (*Galanthus nivalis*). Die Überschirmung wird auf 60 % geschätzt, die Höhe des letzten Hochwassers auf 60 cm.

#### Probeflächen des Stratums 2 (Nr. 2, 3, 12) ohne Hybridpappel auf frischer Pappelau

Die Probefläche 2 befindet sich im Nachbarbestand von Probefläche 1. Der 45-jährige Silberpappelbestand ist demnach auch direkt an der Donau bei Orth gelegen. Es befinden sich einzelne Ulmen am Rand. Die Grundfläche der Silberpappeln (*Populus alba*) ist mit 30 m $^2$ /ha höher als die der Hybridpappeln nebenan. Dagegen sind die Dimensionen mit 17 – 41 cm BHD und die Höhen mit 26 – 32 m in dem dichten Bestand geringer. Die üppige Strauchschicht wird gebildet von Schwarzem Holunder, Weißdorn und Blutrotem Hartriegel, sie wird teilweise von Waldrebe (*Clematis vitalba*) bewachsen. Giersch dominiert die Krautschicht aus Brennnessel, Klettlabkraut und Drüsigem Springkraut. Mit 60 % wird die Überschirmung geschätzt, 60 cm beträgt die Höhe des letzten Hochwassers.

Am Südufer der Kleinen Binn in der Orther Au liegt die Probefläche 3. Der lückige Bestand besteht aus ca. 80-jährigen, zusammenbrechenden Gewöhnlichen Eschen (*Fraxinus excelsior*) und einigen Grauerlen am Rand. Die Grundfläche der 58 – 105 cm BHD starken Eschen mit Höhen von  $35 - 38$  m beträgt daher nur 14 m<sup>2</sup>/ha. Viele Individuen des

Weißdorn, einige Exemplare des Schwarzen Holunder und nur wenige Pflanzen des Blutroten Hartriegel charakterisieren die lückige Strauchschicht. Vorkommende Arten der Krautschicht sind Scharbockskraut, Gundermann, Wald-Gelbstern, Schneeglöckchen, dazu vereinzelt Brennnessel und Klettlabkraut. Die Überschirmung wurde mit 50 % geschätzt, die Überflutungshöhe mit ca. 80 cm beziffert.

Östlich der Donaubrücke beim Turnhaufen ist Probefläche 12 platziert. Sie liegt auf einer Insel, ist aber über Traversen im Spittelauer Arm verbunden. Der ca. 60 Jahre alte Silberpappelbestand ist mit einigen Walnüssen (*Juglans regia*) und einzelnen Altbäumen von Eschen-Ahorn gemischt. Die Grundfläche der Silberpappeln beträgt 17 m<sup>2</sup>/ha und die der Walnüsse 6 m<sup>2</sup>/ha. Die Dimensionen der Silberpappeln liegen bei 73 - 85 cm BHD mit Höhen von 29,5 – 33 m. Die Walnüsse sind weniger wuchskräftig (7 – 31 cm BHD mit Höhen bis 21 m) und verbleiben in der zweiten Baumschicht. Schwarzer Holunder und Blutroter Hartriegel bilden die dichte Strauchschicht. Neben den bekannten Arten wie Scharbockskraut, Gundermann, Brennnessel, Wald-Gelbstern, Drüsigen Springkraut kommen hier in der Krautschicht auch Moschuskraut (*Adoxa moschatellina*) und Einbeere (*Paris quadrifolia*) vor. Auf 70 % wurde die Überschirmung taxiert, die Überflutungshöhe auf ca. 60 cm.

## Die Probeflächen des Stratums 3 (Nr. 4, 8, 11) mit Hybridpappel auf frischer Eschen-Ulmen-<u>Au</u>

In der Orther Au zwischen der Kleinen und der Großen Binn befindet sich die Probefläche 4. Die Hybridpappeln dieses Bestandes sind ca. 40 Jahre alt mit BHD von 43,5 – 62 cm und Höhen von 36,5 - 41 m, die Grundfläche beträgt 35 m<sup>2</sup>/ha. In der zweiten Baumschicht finden sich geringer dimensionierte Feld-Ahorne (*Acer campestre*) und Feld-Ulmen (*Ulmus minor*), vorkommende Straucharten sind Schwarzer Holunder, Blutroter Hartriegel und vor allem Weißdorn mit zahlreichen Exemplaren. Die Krautschicht wird gebildet von Schneeglöckchen, Scharbockskraut, Wald-Gelbstern und Blaustern (*Scilla bifolia*) sowie Gelben Anemonen (*Anemone ranunculoides*). Dieser dichte Bestand wird mit einer Überschirmung von ca. 70 % beschrieben, die Überflutungshöhe ist mit 120 cm vergleichsweise sehr hoch. Dies spiegelt sich auch in einer Schlickauflage im Bestand wider.

Die Probefläche 8 liegt östlich der Uferstraße in der Orther Aue. Die ca. 45-jährigen Hybridpappeln weisen BHD von 69,5 – 84,5 cm mit Höhen von 38 – 39,5 m auf. Allerdings stehen diese sehr weiträumig, was eine Grundfläche von nur 17 m<sup>2</sup>/ha ergibt. Feld-Ahorn, Walnuss und einzelne, kleine Gewöhnliche Eschen von maximal 5 m Höhe sind in der

zweiten Baumschicht eingemischt. In der Strauchschicht finden sich Haselnuss (*Corylus avellana*) und Blutroter Hartriegel. Bärlauch, Goldstern, Schneeglöckchen, Scharbockskraut, Gelbe Anemonen und Knoten-Beinwell (*Symphytum tuberosum*) charakterisieren die Krautschicht. Auf 60 % wurde die Überschirmung taxiert, die Höhe des letzten Hochwassers findet man bei 65 cm.

Die Probefläche 11 ist bei Stopfenreuth. In diesem Bestand sind die Hybridpappeln ca. 45 Jahre alt und besitzen BHD von 51,5 – 65,5 cm und Höhen von 35 – 39,5 m mit einer Grundfläche von 27 m<sup>2</sup>/ha. Auch hier sind Feld-Ahorn, Walnuss und Gewöhnliche Esche in der zweiten Baumschicht zu finden, hinzu kommt eine Flatter-Ulme (*Ulmus laevis*). Blutroter Hartriegel dominiert die Strauchschicht mit einigen Pflanzen des Schwarzen Holunders. Nahezu der gesamte Boden ist von Bärlauch bedeckt, dazwischen wächst Giersch, Gundermann und Knoten-Beinwell. Die Überschirmung beträgt geschätzt 50 %, das letzte Hochwasser war hier nur 30 cm hoch.

## Die Probeflächen des Stratums 4 (Nr. 6,7,9) ohne Hybridpappel auf frischer Eschen-Ulmen-Au

Die Probefläche 6 befindet sich zwischen Kleiner und Großer Binn in der Orther Au. Der Bestand bildet sich aus 44,5 – 57,5 cm BHD starken Silberpappeln mit Höhen von 33 – 41 m und geringeren Feld-Ahornen der zweiten Baumschicht. Die Pappeln sind ca. 60 Jahre alt und ihre Grundfläche beträgt 21 m<sup>2</sup>/ha. Schwarzer Holunder, Blutroter Hartriegel und Weißdorn kennzeichnen die reiche Strauchschicht. In der Krautschicht kommen Scharbockskraut, Giersch, Gelbstern, Schneeglöckchen, Gundermann, Knoten-Beinwell, Brennnessel und Einbeere vor. Die Überschirmung wird auf 70 % geschätzt, die Überflutungshöhe beträgt 40 cm. Man findet eine Schlickauflage und verhältnismäßig viel Schwemmholz.

Nördlich der Kleinen Binn befindet sich die Probefläche 7. Die 50-jährigen Silberpappeln weisen Dimensionen von 42 – 64 cm BHD mit Höhen von 35 – 39 m bei einer Grundfläche von 24 m<sup>2</sup>/ha auf, vergleichbar mit vorangegangenem Bestand. Der vereinzelte Feld-Ahorn ist wieder deutlich geringer. Weißdorn, Blutroter Hartriegel und Pfaffenhütchen charakterisieren die Strauchschicht. Viele Schneeglöckchen finden sich in der Krautschicht aus Knoten-Beinwell, Gelben Anemonen, Schabockskraut, Giersch, Gundermann, Einbeere, Klettlabkraut und Bärlauch. Mit 60 % wird die Überschirmung angegeben, die Höhe des letzten Hochwasser in diesem weit von Ufer der Donau entferntem Bestand betrug gerade 20 cm.

Die Probefläche 9 ist nördlich des Fadenbachs bei Eckartsau zu finden. Der Bestand besteht aus Gewöhnlichen Eschen von ca. 80 Jahren mit vereinzelten Silberpappeln und dazu Walnüssen in der zweiten Baumschicht. Mit 21,5 – 51 cm BHD und Höhen von 19 – 30,5 m sind die Dimensionen der Eschen sehr heterogen, die Grundfläche ist mit 16 m<sup>2</sup>/ha gering. In der üppigen Strauchschicht findet man vor allem Individuen des Blutroten Hartriegels, dazu Pflanzen der Haselnuss und vereinzelt vom Weißdorn. Bärlauch dominiert die Krautschicht deutlich, dazwischen finden sich Schneeglöckchen, Gelbe Anemonen, Knoten-Beinwell, Giersch, Einbeere, Scharbockskraut und Gelbstern. Die Überschirmung wird mit 60 % angesetzt, 30 cm ergeben sich für die Überflutungshöhe.

#### **3. Material und Methoden**

#### 3.1. Auswahl und Anlage der Probeflächen

Mithilfe von ÖBF-Bestandesdaten wurden Bestände mit Hybridpappel als Hauptbaumart im Oberstand ausgewählt. Folgende Vorraussetzung mussten erfüllt werden:

- ‐ keine Behandlung des Bestandes im Rahmen des Keimzellenverfahren (Keimzellen sind Lochhiebe von 0,5 ha mit Anpflanzungen standortsheimischer Baumarten)
- ‐ Standorte der frischen Pappel-Au bzw. der frischen Eschen-Ulmen-Au
- ‐ Mindestalter von 40 Jahren

Viele Nutzungen und Eingriffe in Hybridpappel-Beständen sind erst innerhalb der letzten Monate und Jahre geschehen und waren deshalb in den vorliegenden Unterlagen nicht dokumentiert. Dies machte eine Überprüfung der Bestände mithilfe der Revierförster und durch das Aufsuchen der Bestände vor Ort die Probeflächen notwendig.

Die Standortsangaben wurden der Forstlichen Standortskarte Donauauen (JELEM 1974) entnommen. Darauf zurück geht die Verwendung der Standortseinheiten "frische Pappel-Au" in der Weichholzaue und "frische Eschen-Ulmen-Au" (auch "frische Harte Au" genannt) in der Hartholzaue, sie finden sich u.a. auch bei GERKEN (1988). Zusammen mit Herrn Dr. Anton Drescher (Universität Graz) und Herrn Christian Fraissl (Nationalpark Donau-Auen GmbH) wurden stichprobenartig fünf Standorte in der Orther Aue überprüft. Mit einem Bodenbohrer wurde das Substrat analysiert und die Standortszugehörigkeit ermittelt. Die Angaben der Karte konnten größtenteils bestätigt werden, obwohl die Kartierung schon mehrere Jahrzehnte alt ist. Eine Ausnahme stellt die Probefläche 6 dar (im Bestand 23a). Aufgrund von Sedimentation und Weiterentwicklung des Standorts kann die Fläche nicht mehr zu der frischen Pappel-Au gezählt werden. Auch das Vorkommen von Feld-Ahorn (*Acer campestre*) lässt vielmehr auf einen Standort der frischen Eschen-Ulmen-Au schließen. Diese Standortseinheit ist in der Karte bereits mit Dreiecken angegeben, welche einen Übergang zwischen den Standortseinheiten symbolisieren. Die Probefläche 6 wird in dieser Arbeit aus den genannten Gründen zur frischen Eschen-Ulmen-Au gezählt.

#### Material und Methoden

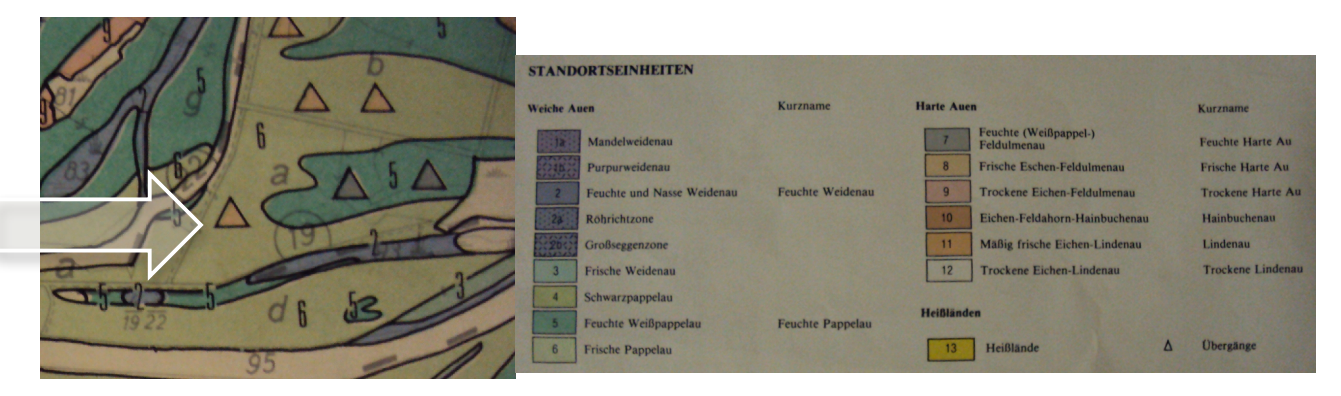

**Abbildung 3.1: Ausschnitt aus der Standortskarte (Pfeil markiert die Lage der Probefläche 6 im Bestand 23a) mit Legende**

Ein Mindestalter wurde festgelegt, damit die Probeflächen sich bereits möglichst in der Verjüngungsphase befinden. Um die Naturverjüngung unter Hybridpappel (besonders hinsichtlich des Vorkommens von Neophyten) bewerten zu können, wurden zum Vergleich Probeflächen gleichen Standorts ohne Hybridpappel im Oberstand aufgenommen. Es ergibt sich ein stratifiziertes Stichprobendesign: Die vier Straten unterscheiden sich durch den Standort (frische Pappel-Au bzw. frische Eschen-Ulmen-Au) und den Oberstand (Hybridpappel bzw. keine Hybridpappel). Für jedes Stratum wurden 3 Probeflächen aufgenommen. Die einzelnen Probeflächen wurden von West nach Ost nummeriert.

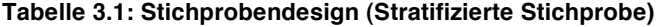

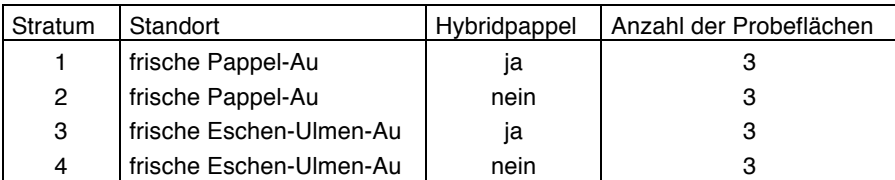

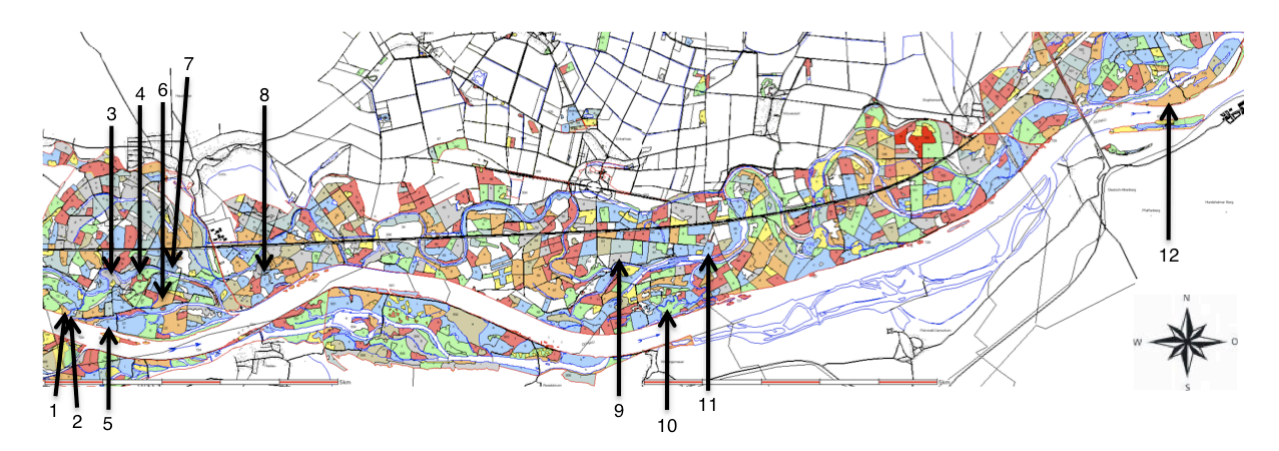

**Abbildung 3.2: Karte mit Lage der Probeflächen (Quelle: Web-GIS der Öbf AG 2011)**

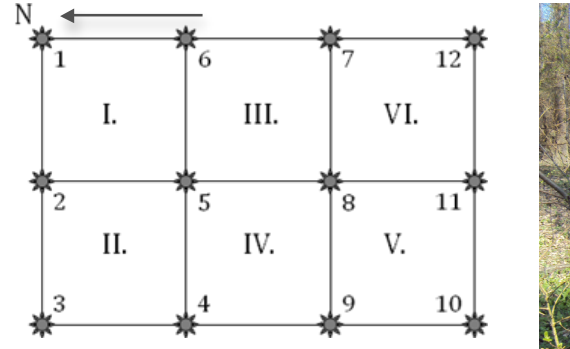

**Abbildung 3.3: Anlage des Plot-Rasters**

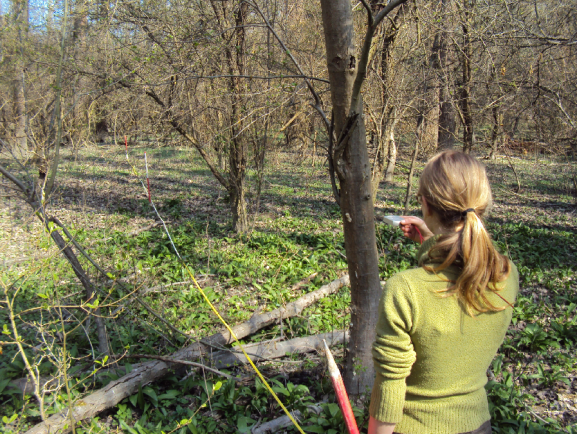

Auf einer Probefläche wurden jeweils 12 Plots (siehe Abb. 2: Modell) im Raster angeordnet, eine etablierte Methode zur Untersuchung von Verjüngung (AMMER et al. 2004). Punkt 1 wurde zufällig festgelegt. Von dort aus wurde mittels Kompass, Fluchtstangen und Maßband das Raster ausgemessen. Eine Beeinträchtigung durch persönliche Einflussnahme bei der Auswahl der Aufnahmepunkte wird dadurch vermieden. Die Plots befinden sich im Abstand von je 10 m genau in Nord-Süd- und Ost-West-Richtung und dadurch ergeben sich dazwischen quadratische Flächen (I.-VI.). Die Lage der Probefläche wurde mit einem Nordpfeil in das Aufnahmeblatt eingetragen.

Jeder Plot hat einen Radius von 1,78 m und damit eine Fläche von 10m<sup>2</sup>. Ausgemessen wurde der Plot mithilfe eines Seils, das an der Fluchstange im Plot-Mittelpunkt befestig war.

#### 3.2. Aufnahme der Daten

Die Aufnahme der Daten im Untersuchungsgebiet erfolgte vom 21.03.2011 bis zum 09.04.2011. In jedem Plot wurden die Gehölze des Unterstandes aufgenommen. Alle Arten wurden notiert und für jede Pflanze die Höhe gemessen. Zusätzlich wurde die Anzahl der abgestorbenen Individuen aufgenommen.

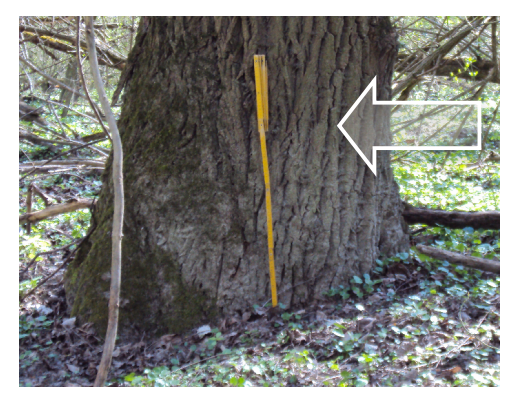

**Abbildung 3.4: Überflutungshöhe**

Die Bestandesdaten wurden auf der gesamten Probefläche ermittelt. So wurde die Überschirmung für den belaubten Zustand geschätzt und der Frühjahrsaspekt der Vegetation dokumentiert. Zusätzlich wurde die Höhe des letzten Hochwassers gemessen. Dazu dienten die Sedimentablagerungen an der Rinde von Altbäumen, welche die Höhe des Hochwassers gut sichtbar machen.

Die Winkelzählprobe mit Bitterlich-Stab wurde jeweils am Mittelpunkt des Plots Nummer 5 durchgeführt. In zwei der quadratischen Flächen zwischen den Plots (s. Abb. 4: Modell I. – VI.) wurden die Brusthöhendurchmesser aller Bäume und Sträucher ab 7 cm BHD sowie Höhen aller Bäume gemessen. Dafür wurden Kluppe, Blume-Leiss-Höhenmessgerät und Maßband verwendet.

Um die Probeflächen für erneute Aufnahmen wieder zu finden wurden mittels GPS-Gerät die Koordinaten für die Punkte 1 und 10 aufgenommen. Zusätzlich wurde an Punkt 1 ein Holzpflock zur permanenten Markierung im Boden befestigt. Dieser ist an der Spitze mit roter Sprühfarbe markiert.

Die aufgenommenen Daten wurden in einem vorbereiteten Formblatt notiert (s. Anhang) und später in eine Excel-Tabelle übertragen.

#### 3.3. Auswertung der Daten

Die Auswertung der Daten erfolgte in Microsoft Excel (Version 2007 für Mac) mittels Pivot-Tabellen. Der Simpson-Index wurde nach angegebener Formel in Excel berechnet und auch die Kreis- und Balkendiagramme wurden mithilfe des Programms erstellt. Die Histogramme und Boxplots dagegen wurden mit dem Statistikprogramm R (R Development Core Team 2011) ausgeführt, ebenso die statistischen Kennwerte und Tests.

#### *3.3.1. Biodiversitäts-Index*

Die Hypothese (1) "In Hybridpappel-Beständen ist die Artenvielfalt der Naturverjüngung reduziert" wird zunächst mithilfe der Artanzahl je Plot analysiert. Die Anzahl der Arten allein gibt jedoch keine Auskunft darüber, ob die Pflanzengesellschaft z.B. von einer Art dominiert wird und deswegen andere Arten nur sehr selten auftreten. Sind die Arten bei derselben Anzahl dagegen gleichmäßig verteilt, wird die Artenvielfalt zweifellos höher eingeschätzt (RYDING 2010).

Aus diesem Grund wurden von Wissenschaftlern zahlreiche Indices entwickelt, welche neben der reinen Artanzahl auch die Häufigkeitsverteilung der Arten mit in die Berechnung einbeziehen. In der Literatur findet sich eine unüberschaubare Vielzahl von Biodiversitäts-Indizes und weiteren Methoden zur Schätzung der Artenvielfalt. Im Rahmen dieser Arbeit wurde der gebräuchliche Simpson-Index ausgewählt, da dieser die Häufigkeitsverteilung stark gewichtet und zudem robust sowie relativ einfach zu berechnen ist. Zudem können damit auch für kleine Stichprobenumfänge gute Schätzungen erzielt werden (MAGURRAN 2004). Er wurde von Simpson bereits im Jahre 1949 entwickelt.

Der Simpson-Index zeigt die Wahrscheinlichkeit an, dass zwei zufällig ausgewählte Individuen einer Stichprobe derselben Art angehören. Dafür werden die Wahrscheinlichkeiten, eine Art auszuwählen und diese zufällig auch beim zweiten Mal wieder zu selektieren (wobei das erste Individuum nicht mehr zur Verfügung steht) multipliziert und für jede Art aufsummiert.

$$
D = 1 - \sum_{i=1}^{s} \frac{n_i(n_i - 1)}{n(n - 1)}
$$

Dabei steht *ni* für die Anzahl der Individuen der Art *i* und *n* für die Gesamtanzahl der Individuen aller Arten.

Bei zunehmender Biodiversität verringert sich jedoch der Wert des Simpson-Diversitäts-Index (*D*), deshalb wird der reziproke Wert verwendet (1-*D*). Er ist anschaulicher und leichter zu interpretieren (MAGURRAN 2004). Der Simpson-Wert ist 0, wenn nur eine Art vorkommt. Sind dagegen mehrere Arten gleichmäßig verteilt, nähert sich der reziproke Index mit zunehmender Artenzahl dem Wert 1.

#### *3.3.2. Statistische Tests*

Zur Überprüfung der Hypothese (1) "In Hybridpappel-Beständen ist die Artenvielfalt der Naturverjüngung reduziert" wurde die Artanzahl je Plot auf signifikante Unterschiede zwischen den verschiedenen Straten getestet und ebenso der Wert des Simpson-Index' für jeden Plot. Äquivalent dazu ist auch die Vorgehensweise beim Beleuchten der Hypothese (2) "In Hybridpappelbeständen kommt es vermehrt zur Verjüngung von Neophyten". Hier wurden die Dichte (Individuen/m<sup>2</sup>) und die Höhe (cm) von gebietsfremden Baumarten auf signifikante Unterschiede zwischen den verschiedenen Straten getestet.

Die statistischen Tests wurden jeweils mit zweiseitiger Fragestellung durchgeführt, die Irrtumswahrscheinlichkeit beträgt 5%. Das bedeutet, bei einem p-Wert von < 0,05 wird die Nullhypothese abgelehnt.

Zunächst wurden die Daten mithilfe des Shapiro-Wilk-Tests auf Normalverteilung untersucht, denn der Kolmogorov-Smirnov-Test konnte aufgrund von Bindungen (identische Beobachtungen) nicht exakt berechnet werden. Der Shapiro-Wilk-Test zeichnet sich durch seine vergleichsweise hohe Testschärfe aus, insbesondere bei der Überprüfung von

kleineren Stichproben. Dazu wird die Varianz (*s<sup>2</sup>* ) auf zwei verschiedene Weisen geschätzt: mithilfe einer Regression im QQ-Plot und zusätzlich durch die Stichprobenvarianz. Wenn beide Schätzungen eng beieinander liegen, das heißt der Quotient beider Werte 1 oder nahe 1 ist, dann geht man von normalverteilten Daten aus (SACHS & HEDDERICH 1996).

$$
W = \frac{\left(\sum_{i=1}^{n} a_i x_i\right)^2}{\sum_{i=1}^{n} \left(x_i - \overline{x}\right)^2}
$$

mit *a* = Konstante (vom Stichprobenumfang abhängig) und xi = aufsteigen geordnete Beobachtungen

Die Nullhypothese "Die Daten sind normalverteilt" musste in den meisten Fällen abgelehnt werden. Wegen dieses Ergebnisses wurden im Folgenden nichtparametrische Tests angewendet, um die Messwerte auf signifikante Unterschiede zwischen den Straten zu untersuchen.

Der H-Test nach Kruskal und Wallis für den Vergleich von mehr als 2 unabhängigen Stichproben mit nicht normalverteilten Variablen testet, ob alle Stichproben derselben Grundgesamtheit entstammen (SACHS & HEDDERICH 1996). Im vorliegenden Fall wird demzufolge überprüft, ob die Artanzahl je Plot (bzw. der Simpson-Index für jeden Plot sowie die Dichte und Höhe von gebietsfremden Baumarten) in allen vier Straten die gleiche Verteilungsfunktion aufweist. Die Alternativhypothese lautet: Mindestens zwei Straten sind ungleich verteilt.

Für den Test werden die Messwerte aller Stichproben der Größe nach sortiert und mit Rängen versehen. Dabei deckt sich der Rang eines Messwertes mit der Anzahl der Beobachtungen, die kleiner oder gleich dem Wert sind. Die Teststatistik H wird ausgehend von der Rangsumme jeder Stichprobe (*Ri*), der Anzahl der Beobachtungen jeder Stichprobe (*ni*) und der Gesamtanzahl der Beobachtungen (*n*) berechnet. Jedes Stratum steht im vorliegenden Fall für eine Stichprobe und die gemessenen Artanzahlen je Plot repräsentieren folglich die Beobachtungen. Es ergibt sich folgende Gleichung für die Teststatistik H:

$$
H = \frac{12}{n \cdot (n+1)} \sum_{i=1}^{k} \frac{R_i^2}{n_i} - 3 \cdot (n+1)
$$
 mit k = Anzahl der Stichproben

Falls mehrere Werte identisch sind, spricht man von Bindungen. Für diese gebundenen Werte werden durchschnittliche Ränge vergeben (HANDL, 2006). Wenn Bindungen zwischen

den verschiedenen Stichproben auftreten, was bei vorliegender Datenlage der Fall ist, beeinflussen diese den p-Wert (SACHS & HEDDERICH 2006). Deswegen wird *H* wie folgt modifiziert:

$$
H_{b} = \frac{H}{\sum_{i=1}^{m} b_{x_{i}}^{3} - b_{x_{i}}}
$$

$$
1 - \frac{1}{\sum_{i=1}^{m} b_{x_{i}}^{3} - n}
$$

mit *m* = Anzahl aller Bindungen

und *bxi* = Anzahl der Bindungen für einen

einzelnen Wert *xi*

Im verwendeten Statistikprogramm R werden Bindungen in der Funktion "kruskal.test" berücksichtigt und die Teststatistik wird automatisch nach modifizierter Formel berechnet ! (HANDL 2006).

Das Ergebnis des H-Tests nach Kruskal und Wallis sagt jedoch nur aus, ob zwischen mindestens zwei Straten signifikante Unterschiede bestehen, aber nicht zwischen welchen.

So wurde im Falle eines signifikanten Unterschieds mit einem Wilcoxon-Rangsummentest für den Vergleich von 2 unabhängigen Stichproben mit nicht normalverteilten Variablen jede mögliche Kombination von Straten getestet. Auch hierfür werden wieder Ränge *R(Xi)* gebildet. Zur Berechnung der Wilcoxon-Prüfgröße *W* werden die Rangzahlen der Elemente aus einer Stichprobe aufsummiert:

$$
W_{m,n} = \sum_{n}^{m} R(X_i)
$$

Anhand von sehr kleinen oder sehr großen Rangsummen kann man darauf schließen, dass die Beobachtungen aus unterschiedlichen Verteilungen stammen (HANDL 2006). So wird überprüft, welche paarweise Kombination der vier Straten signifikante Unterschiede aufweist. Da wieder Bindungen zwischen den Stichproben auftreten, wurde in R ein exakter Wilcoxon-Rangsummentest (Exact Wilcoxon rank sum test) verwendet.

Dabei gibt es folgendes zu beachten: Mit der mehrfachen Anwendung von Tests auf denselben Datenkörper steigt die Wahrscheinlichkeit, irrtümlicherweise eine richtige Nullhypothese zu verwerfen (BÄRLOCHER 2008). Die p-Werte wurden deshalb im Anschluss nach der Bonferroni-Holm-Methode korrigiert.

#### **4. Ergebnisse**

#### 4.1. Übersicht

Auf allen 12 Probeflächen wurden in der Verjüngungsschicht insgesamt 19 verschiedene Arten bzw. Sippen von Gehölzen mit 4001 Individuen kartiert. Die Anzahl variiert stark zwischen den Straten, sie ist insgesamt am höchsten in Stratum 3 und 2.

| ANZAHL der Individuen |                             |     | <b>STRATUM</b> |                |                |       |
|-----------------------|-----------------------------|-----|----------------|----------------|----------------|-------|
| ART                   |                             | 1   | 2              | 3              | 4              | Summe |
| Acer campestre        | Feld-Ahorn                  | 25  | $\overline{7}$ | 203            | 72             | 307   |
| Acer negundo          | Eschen-Ahorn                | 9   | 20             | $\overline{7}$ |                | 36    |
| Acer pseudoplatanus   | Berg-Ahorn                  | 6   | 3              |                |                | 9     |
| Alnus incana          | Grau-Erle                   | 17  | 114            |                |                | 131   |
| Cornus mas            | Kornelkirsche               |     |                | 2              |                | 2     |
| Cornus sanguinea      | <b>Blutroter Hartriegel</b> | 162 | 444            | 745            | 417            | 1768  |
| Corylus avellana      | Haselnuss                   |     |                |                | 4              | 4     |
| Crataegus spec.       | Weißdorn                    | 5   | 4              | 8              | $\overline{7}$ | 24    |
| Euonymus europaea     | Pfaffenhütchen              | 12  | 27             | 23             | 150            | 212   |
| Fraxinus excelsior    | Gewöhnliche Esche           |     | 8              | 64             | 12             | 84    |
| Juglans regia         | Walnuss                     |     |                | 1              | 1              | 2     |
| Malus sylvestris      | Apfel                       | 1   |                |                | 3              | 4     |
| Populus alba          | Silber-Pappel               |     | 15             |                | 3              | 18    |
| Prunus padus          | Traubenkirsche              | 1   | 4              |                |                | 5     |
| Quercus robur         | Stiel-Eiche                 |     | 2              |                |                | 2     |
| Ribes rubrum agg.     | Rote Johannisbeere          |     | 16             |                |                | 16    |
| Rubus caesius         | Kratzbeere                  | 401 | 460            | 168            | 206            | 1235  |
| Sambucus nigra        | Schwarzer Holunder          | 42  | 64             | 10             | 8              | 124   |
| Ulmus spec.           | Ulme                        | 3   | 1              | 14             |                | 18    |
| Summe                 |                             | 686 | 1189           | 1246           | 883            | 4001  |
| Artanzahl             |                             | 12  | 15             | 11             | 11             | 19    |

**Tabelle 4.1: Anzahl der Individuen (ohne abgestorbene) nach Art je Stratum und insgesamt**

Die Anzahl der abgestorbenen Gehölze beziffert sich auf insgesamt 213 Individuen, die meisten davon befinden sich in Stratum 3. Es gibt drei Plots gänzlich ohne ein Gehölzvorkommen, zwei dieser Plots liegen in Stratum 1 und einer in Stratum 3.

**Tabelle 4.2: Anzahl abgestorbener Individuen**

| ANZAHL      | STRATUM |    |    |    |       |
|-------------|---------|----|----|----|-------|
|             |         |    |    |    | Summe |
| abgestorben | ົ       | 35 | 89 | 68 | ດ 4 ດ |

Die aufgenommenen Höhen unterscheiden sich natürlicherweise zwischen den verschiedenen Arten, für die meisten Arten jedoch auch zwischen den Straten.

**Tabelle 4.3: Mittlere Höhen (cm) je Art nach Stratum**

| Mittelwert – HÖHE (cm) |              | <b>STRATUM</b> |      |      |      |            |
|------------------------|--------------|----------------|------|------|------|------------|
| ART                    |              |                |      |      |      | Mittelwert |
| Acer campestre         | Feld-Ahorn   | 29.8           | 49,0 | 57.5 | 56.5 | 54,8       |
| Acer negundo           | Eschen-Ahorn | 45.4           | 46,8 | 36,7 |      | 44,5       |
| Acer pseudoplatanus    | Berg-Ahorn   | 110.3          | 69,7 |      |      | 96.8       |

#### Ergebnisse

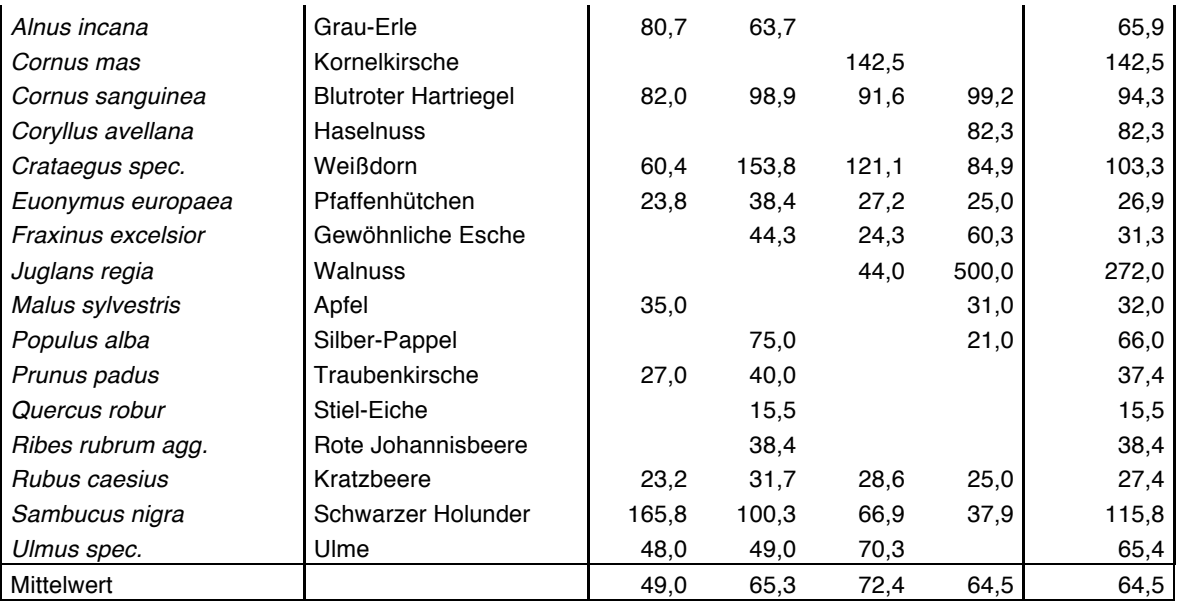

Ein Großteil der Arten ist auf den Probeflächen mit weniger als 1 Individuum/ha vertreten, die Verjüngungsdichte ist insgesamt relativ gering. Die Sträucher *Cornus sanguinea* und *Rubus caesius* kommen mit Abstand am häufigsten vor. In Beständen der Hybridpappel ist die Dichte nicht unbedingt geringer als in den Vergleichsbeständen. Für die Standorte der frischen Pappel-Au trifft das zwar zu, auf Standorten der frischen Eschen-Ulmen-Au jedoch ist die Verjüngungsdichte höher.

**Tabelle 4.4: Verjüngungsdichte (Individuen/m<sup>2</sup> ) je Art nach Straten auf drei Stellen nach dem Komma gerundet (0,002 Individuen/m<sup>2</sup> = 2 Individuen/ha]**

| DICHTE (Individuen/m2) |                             | <b>STRATUM</b> |       |       |       |                   |
|------------------------|-----------------------------|----------------|-------|-------|-------|-------------------|
| ART                    |                             |                | 2     | 3     | 4     | <b>Mittelwert</b> |
| Acer campestre         | Feld-Ahorn                  | 0,002          | 0,001 | 0,016 | 0,006 | 0,006             |
| Acer negundo           | Eschen-Ahorn                | 0,001          | 0,002 | 0,001 |       | 0,001             |
| Acer pseudoplatanus    | Berg-Ahorn                  | 0              |       |       |       | O                 |
| Alnus incana           | Grau-Erle                   | 0,001          | 0,009 |       |       | 0,003             |
| Cornus mas             | Kornelkirsche               | 0              | O     |       |       |                   |
| Cornus sanguinea       | <b>Blutroter Hartriegel</b> | 0,013          | 0,034 | 0.057 | 0,032 | 0,034             |
| Coryllus avellana      | <b>Haselnuss</b>            |                |       |       |       |                   |
| Crataegus spec.        | Weißdorn                    |                |       | 0,001 | 0,001 |                   |
| Euonymus europaea      | Pfaffenhütchen              | 0,001          | 0,002 | 0,002 | 0,012 | 0,004             |
| Fraxinus excelsior     | Gewöhnliche Esche           | 0              | 0,001 | 0.005 | 0,001 | 0,002             |
| Juglans regia          | Walnuss                     |                |       |       |       |                   |
| Malus sylvestris       | Apfel                       |                |       |       |       |                   |
| Populus alba           | Silber-Pappel               |                | 0,001 |       |       |                   |
| Prunus padus           | Traubenkirsche              |                |       |       |       |                   |
| Quercus robur          | Stiel-Eiche                 |                |       |       |       |                   |
| Ribes rubrum agg.      | Rote Johannisbeere          |                | 0,001 |       |       |                   |
| Rubus caesius          | Kratzbeere                  | 0.031          | 0.035 | 0,013 | 0,016 | 0,024             |
| Sambucus nigra         | Schwarzer Holunder          | 0,003          | 0,005 | 0,001 | 0,001 | 0,002             |
| Ulmus spec.            | Ulme                        | 0              | 0     | 0,001 | 0     |                   |
| Summe                  |                             | 0.053          | 0,092 | 0.096 | 0,068 | 0,077             |

#### 4.2. Artenvielfalt der Naturverjüngung

Die Anzahl der vorkommende Gehölz-Arten in der Verjüngungsschicht unterscheidet sich zwischen den Straten. So weist Stratum 2 mit 15 Arten die höchste Artanzahl auf, in Stratum 1 finden sich zwölf und in Stratum 3 sowie 4 gibt es elf verschiedene Arten.

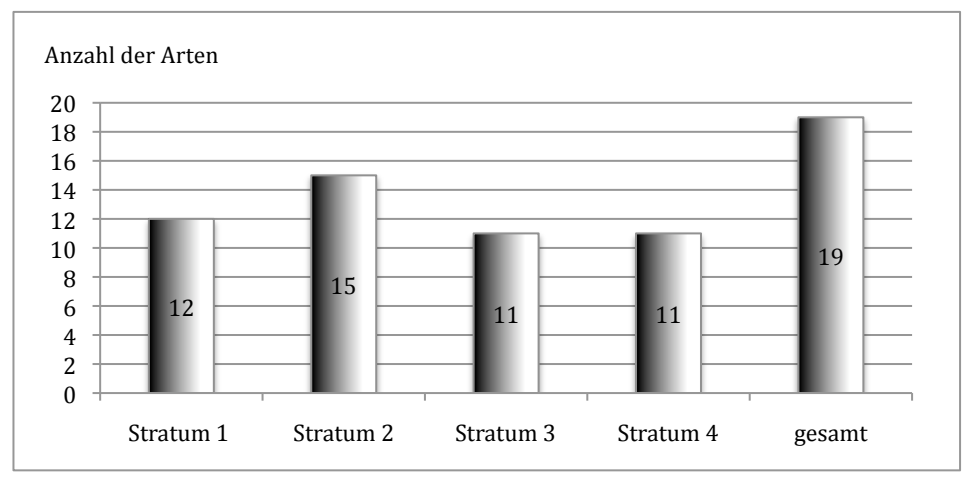

#### **Abbildung 4.1: Anzahl der Arten je Stratum und insgesamt**

Von den vorhandenen Arten haben die Sträucher mit Abstand die größte Individuenanzahl. *Cornus sanguinea* (44%, alle Werte gerundet) und *Rubus caesius* (31%) dominieren die Artengemeinschaft. *Acer campestre* ist mit 8% die häufigste Baumart. Dann folgt mit einem Anteil von 5% mit *Euonymus europaea* wieder ein Strauch. *Alnus incana* und ebenso *Sambucus nigra* treten mit einer Häufigkeit von 3% auf, *Fraxinus exclesior* mit 2% und *Acer negundo* sowie *Crataegus spec*. mit jeweils 1%. Die restlichen 10 Arten kommen mit Anteilen von unter 0,5% vor und werden deshalb in folgendem Diagramm unter "Sonstige" zusammengefasst. Diese sind in absteigender Häufigkeit: *Populus alba, Ulmus spec., Ribes rubrum agg., Acer pseudoplatanus, Prunus padus, Coryllus avellana, Malus sylvestris, Cornus mas, Juglans regia, Quercus robur*.

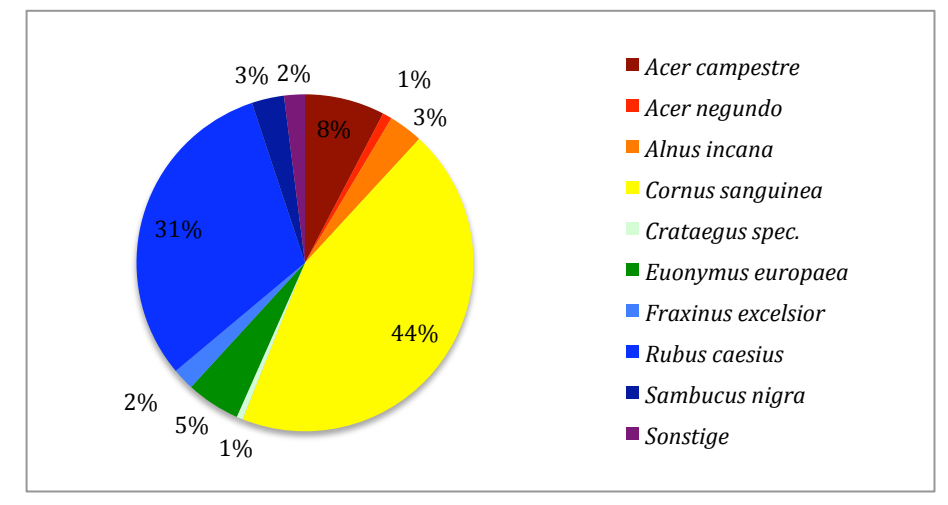

**Abbildung 4.2: Artenvielfalt insgesamt in prozentualen Anteilen (gerundet)**

Beim Vergleich der Artenvielfalt in Beständen mit Hybridpappel im Oberstand und denen ohne auf Standorten der frischen Pappel-Au (s. Abbildung Abbildung 4.3) fällt die deutlich geringere Anzahl der in Stratum 2 sehr häufigen Arten *Cornus sanguinea* und *Alnus incana*  auf, *Fraxinus excelsior* und *Populus alba* kommen in Hybridpappel-Beständen gar nicht vor. In Stratum 1 ist nur der Feld-Ahorn merklich zahlreicher. Die Kratzbeere (*Rubus caesius*) wiederum ist in beiden Starten stark verbreitet.

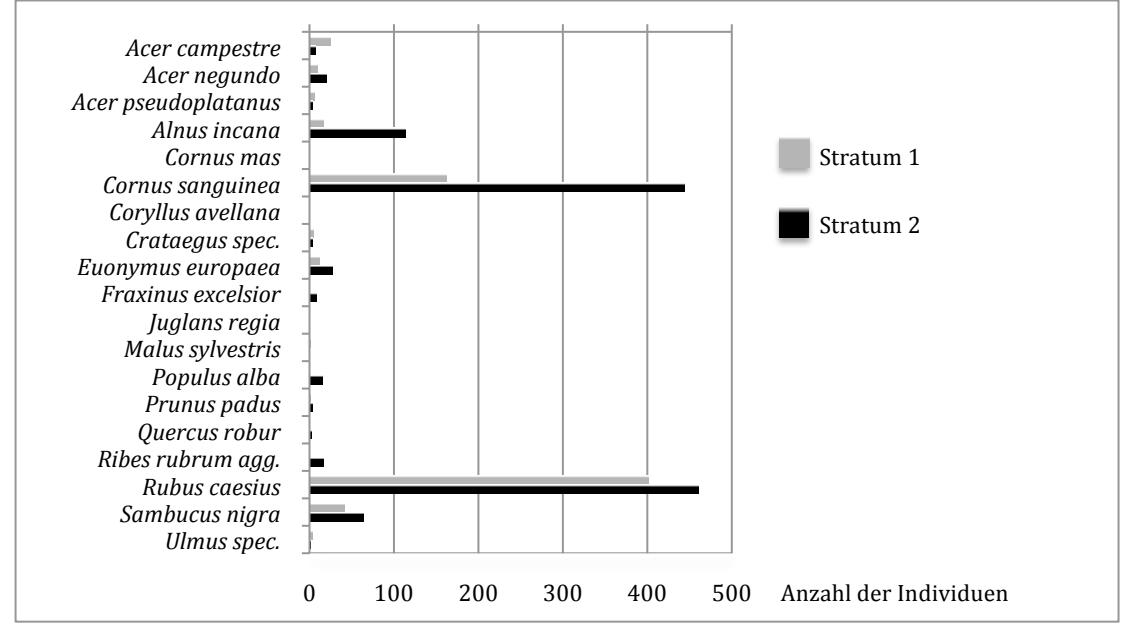

#### **Abbildung 4.3: Artenvielfalt in Stratum 1 und 2 im Vergleich**

Betrachtet man dagegen die Standorte der frischen Eschen-Ulmen-Au zeigt sich ein anderes Bild. *Cornus sanguinea* und *Fraxinus excelsior* kommen diesmal in Hybridpappel-Beständen deutlich häufiger vor, der Eschen-Ahorn ausschließlich dort.

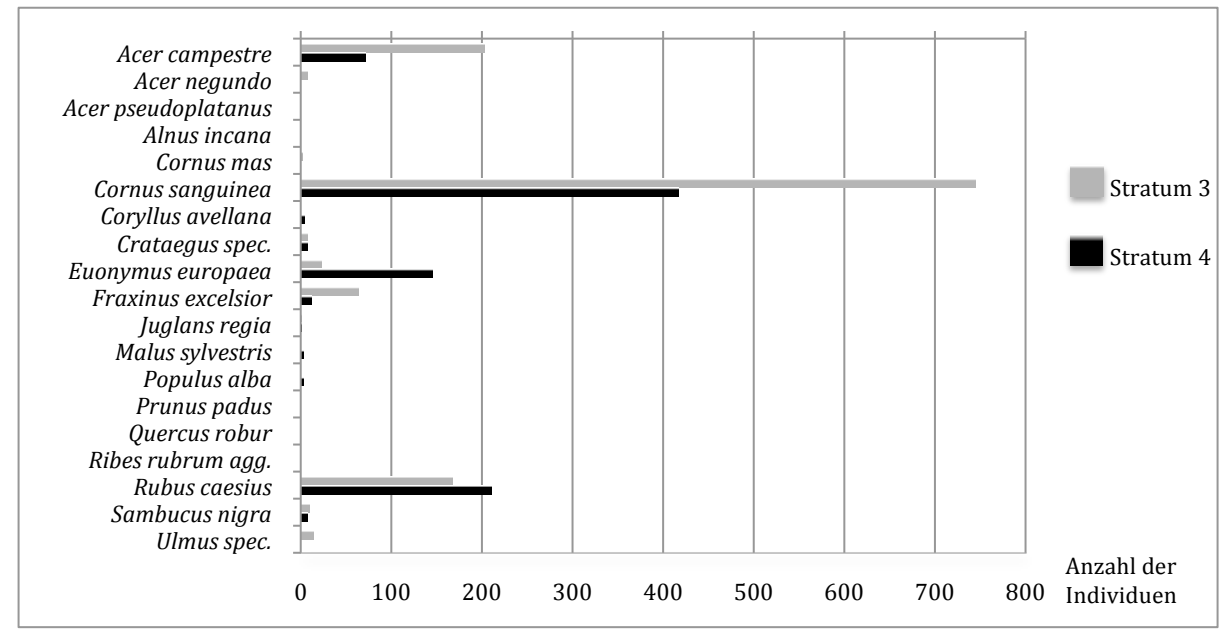

**Abbildung 4.4: Artenvielfalt in Stratum 3 und 4 im Vergleich**

#### *4.2.1. Auswertung der Artanzahl*

Da die Verteilung der Artanzahl je Plot auf signifikante Unterschiede zwischen den 4 Straten getestet werden sollte, wurden die statistische Kennwerte Mittelwert, Median, Minimum und Maximum ermittelt, um einen Eindruck der Verteilung zu erhalten.

| Mittelwert - ARTANZAHL |      | <b>STRATUM</b> |          |      |            |  |
|------------------------|------|----------------|----------|------|------------|--|
| PROBEFLÄCHE            | 1    | $\overline{2}$ | 3        | 4    | Mittelwert |  |
|                        | 2,33 |                |          |      | 2,33       |  |
| 5                      | 1,58 |                |          |      | 1,58       |  |
| 10                     | 3,83 |                |          |      | 3,83       |  |
| 2                      |      | 4,17           |          |      | 4,17       |  |
| 3                      |      | 3,92           |          |      | 3,92       |  |
| 12                     |      | 2,83           |          |      | 2,83       |  |
| 4                      |      |                | 4,67     |      | 4,67       |  |
| 8                      |      |                | 1,83     |      | 1,83       |  |
| 11                     |      |                | 3,08     |      | 3,08       |  |
| 6                      |      |                |          | 2,92 | 2,92       |  |
| 7                      |      |                |          | 4,17 | 4,17       |  |
| 9                      |      |                |          | 3,50 | 3,50       |  |
| Mittelwert             | 2,58 | 3,64           | 3,19     | 3,53 | 3,24       |  |
| Median                 | 2    | 4              | 3        | 3    | 3          |  |
| Minimum                | 0    | 1              | $\Omega$ | 1    | 0          |  |
| Maximum                | 7    | 6              | 7        | 7    | 7          |  |

**Tabelle 4.5: Mittelwert der Artanzahl je Plot nach Probefläche und Stratum**

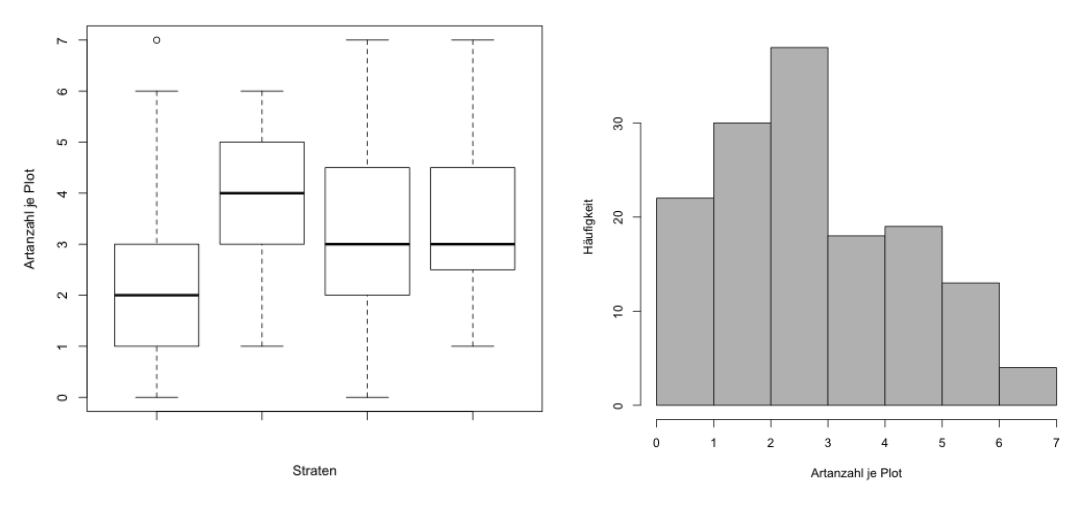

#### **Abbildung 4.5: Verteilung der Artanzahl je Plot (links) und deren Häufigkeit für alle Straten (rechts)**

Im Boxplot-Diagramm und im Histogramm (s. Abbildung 4.5) wird die Verteilung der Daten deutlich. Die Verteilung ist nicht symmetrisch wie bei einer Normalverteilung, denn oberes und unteres Quantil (Begrenzung der Boxen) sind unterschiedlich weit vom Median (mittlerer Balken) entfernt. Die Box innerhalb der Interquartilsabstände umfasst 50% der Daten. Genauso ungleich verhalten auch sich auch die "Whiskers" (Enden der gestrichelten Linie). Sie symbolisieren die Minima und Maxima, sofern der Abstand den 1,5 fachen Interquartilsabstand zum Median nicht überschreitet. Der Punkt gilt als Ausreißer, da der Abstand noch weiter ist. Die Verteilung ist insgesamt linkssteil. Zudem unterscheidet sich die

Verteilung der Daten zwischen den Straten (s. Abbildung 4.6). Daten von Beständen mit Hybridpappel im Oberstand (Stratum 1 und 3) verhalten sich besonders linkssteil. Dort gibt es viele Plots mit einer oder gar keiner Art, was in Beständen ohne Hybridpappel im Oberstand (Stratum 2 und 4) überhaupt nicht auftritt.

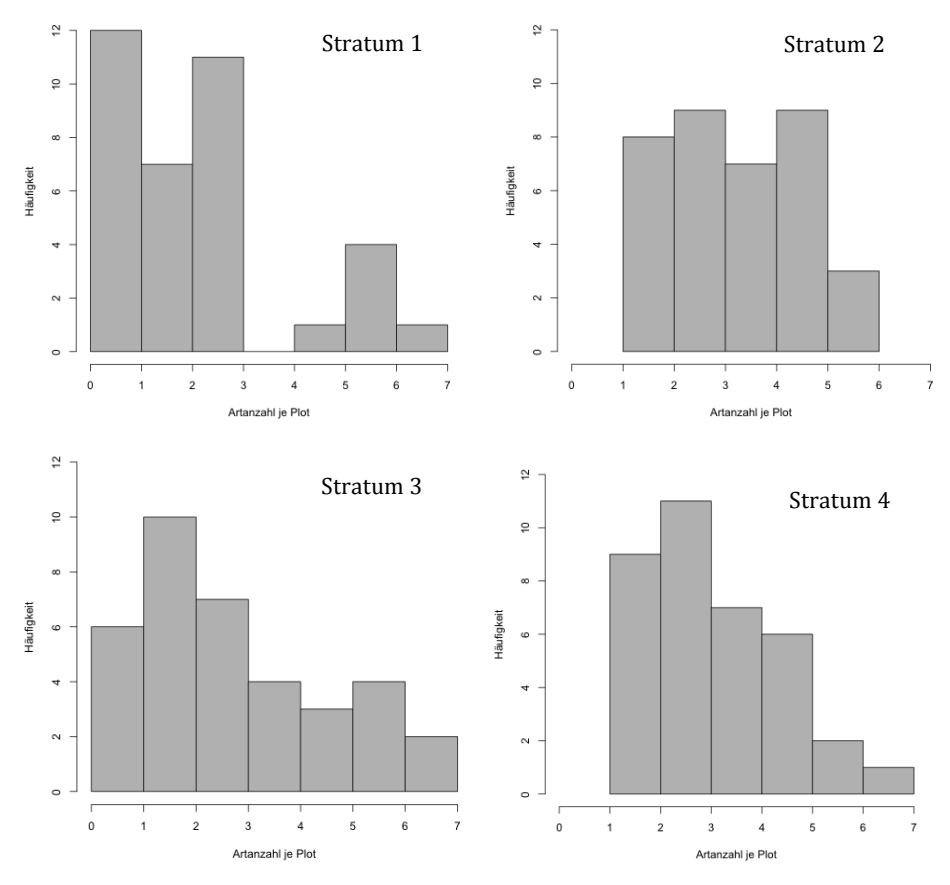

**Abbildung 4.6: Häufigkeitsverteilung der Artanzahl in den vier Straten**

Die Artanzahl je Plot wurde mithilfe des Shapiro-Wilk-Tests auf Normalverteilung untersucht. In allen Straten ist der p-Wert kleiner als das Signifikanzniveau von 0,05. Das bedeutet, die Daten weisen keine Normalverteilung auf. Deswegen wurden folglich nichtparametrische Tests verwendet. -value

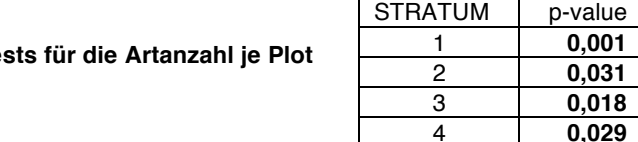

**Tabelle 4.6: Ergebnisse des Shapiro-Wilk-Tests** 

Zur Überprüfung der Artanzahl in den verschiedenen Straten auf signifikante Unterschiede wurde der H-Test von Kruskal und Wallis angewendet. Der p-Wert ist mit 0,011 kleiner als das Signifikanzniveau von 0,05, demzufolge bestehen zwischen mindestens zwei Straten signifikante Unterschiede.

**Tabelle 4.7: Ergebnisse des H-Tests nach Kruskal-Wallis für die Artanzahl je Plot**

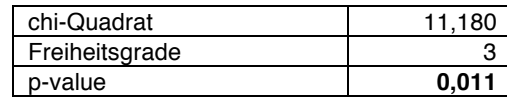

Um festzustellen, zwischen welchen Straten signifikante Unterschiede bestehen, wurde jede Kombination mithilfe des Wilcoxon-Rangsummentests überprüft. Dieser im Anschluss ausgeführte Test zeigt mit einem p-Wert kleiner als 0,05 signifikante Unterschiede zwischen den Straten 1 und 2 sowie 1 und 4 an. Die mittlere Artanzahl je Plot ist damit in Stratum 1 nicht zufällig geringer als in den beiden anderen. Die Straten 1 und 4 befinden sich auf unterschiedlichen Standortseinheiten, sie sind deshalb nicht direkt miteinander vergleichbar. Relevant dagegen ist der signifikante Unterschied zwischen Stratum 1 (Hybridpappel im Oberstand) und 2 (ohne Hybdridpappel im Oberstand), beide auf Standorten der frischen Pappel-Au. Mit diesem Ergebnis kann man einen Einflusses der Hybridpappeln auf die Artenvielfalt nachweisen, sie ist vermindert.

**Tabelle 4.8: Ergebnisse des Wilcoxon-Rangsummentests nach Bonferroni-Korrektur für die Artanzahl je Plot**

| Stratum |       |       | v     |  |
|---------|-------|-------|-------|--|
|         |       |       |       |  |
|         | 0,019 |       |       |  |
|         | 0,559 | 0,559 |       |  |
|         | 0,020 | 0,605 | 0,559 |  |

#### *4.2.2. Biodiversitäts-Index*

Der Simpson-Index (1-D) würde für jedes Stratum insgesamt berechnet und ist in Beständen mit Hybridpappel im Oberstand (Stratum 1 und 3) stets geringer als in den Vergleichsbeständen (2 und 4). Zwischen den verschiedenen Standortseinheiten jedoch gibt es keinen merklichen Unterschied. In Stratum 2 ist die Diversität nach Simpson am höchsten, in Stratum 3 am geringsten.

**Tabelle 4.9: Simspon-Diversitäts-Index nach Straten**

| Stratum | Simpson-Diversitäts-Index D | Simpson-Index 1-D |
|---------|-----------------------------|-------------------|
|         | 0,405                       | 0,595             |
| 2       | 0,301                       | 0.698             |
| 3       | 0,406                       | 0,594             |
| Δ       | 0.313                       | 0,687             |
| Gesamt  | 0,302                       | 0,698             |

Um einen Eindruck der Verteilung zu erhalten, wurden die statistischen Kennwerte Mittelwert, Median, Minimum und Maximum für den Simpson-Index je Plot ermittelt (s. Anhang A). Die Mittelwerte der Straten liegen zwischen 0,31 je Plot in Stratum 1 und 0,5 in Stratum 4. Auf Standorten der frischen Eschen-Ulmen-Au sind diese für beide Oberstände höher, die Spannweite erreicht allerdings in der frischen Pappel-Au ihr Maximum (0 bis 1). Allein in Stratum 1 ist der Median deutlich geringer als das arithmetische Mittel, sonst liegen sie nah beieinander.

Im Boxplot-Diagramm wird veranschaulicht, wie unterschiedlich stark die Daten streuen, wobei die ersten beiden Straten die gesamte Bandbreite des Simpson-Index beinhalten. Wie im Histogramm zu erkennen ist: Ein Simpson-Index zwischen 0,0 und 0,1 ist mit Abstand am häufigsten vertreten, wodurch eine linksgipflige Verteilung entsteht. Dies ist vor allem durch die Straten mit Hybridpappeln (Stratum 1 und 3) begründet, wo der geringste Index mit seiner Häufigkeit stark hervorsticht. In den anderen beiden Straten ohne Hybridpappel dagegen kommt dieser Index wesentlich seltener vor, in seiner Häufigkeit vergleichbar mit höheren Indizes (s. Abbildung 4.8).

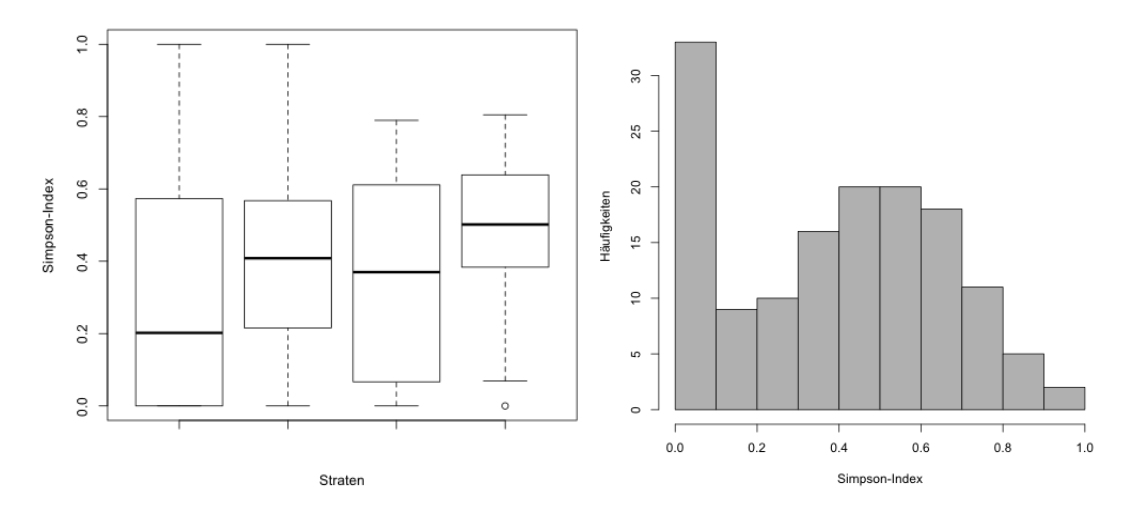

**Abbildung 4.7: Verteilung des Simspon-Index' je Plot je Stratum (links) und deren Häufigkeit für alle Straten (rechts)**

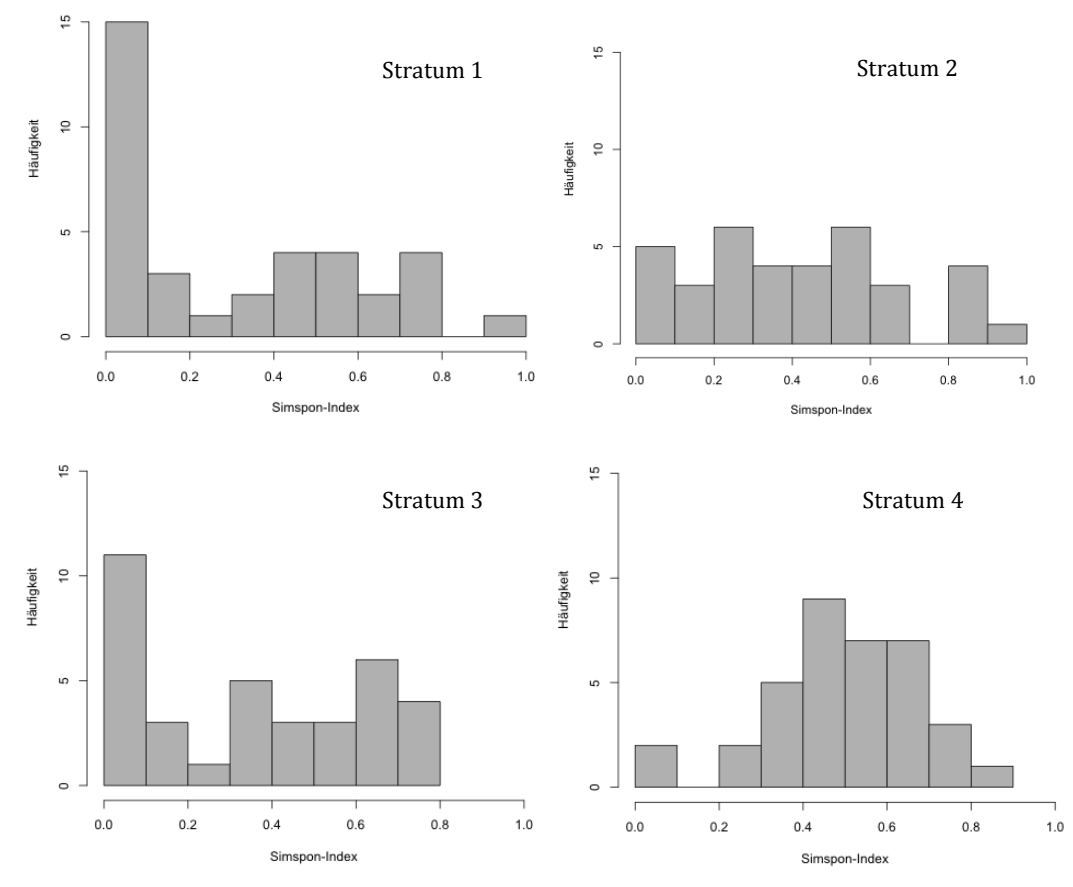

**Abbildung 4.8: Häufigkeitsverteilung des Simpson-Index' in allen vier Straten**

Für die Daten zweier Straten kann nach Shapiro-Wilk-Test keine Normalverteilung angenommen werden, weil die p-Werte mit 0,001 (in Stratum 1) und mit 0,003 (in Stratum 3) unter dem Signifikanzniveau von 0,05 liegen (s. Anhang B). Deswegen wurden infolge dessen nichtparametrische Tests verwendet.

Laut H-Test nach Kruskal und Wallis gibt es zwischen mindestens zwei Straten signifikante Unterschiede bezüglich der Verteilung des Simpson-Index je Plot, denn der p-Wert beträgt 0,024 (s. Anhang C).

Der im Anschluss ausgeführte Wilxocon-Rangsummentest ergab zwei signifikante Unterschiede. Die Korrektur nach der Bonferroni-Holm-Methode führte allerdings dazu, dass nur noch einer dieser signifikant bleibt: Das ist der Unterschied zwischen den Straten 1 und 4. Stratum 1 (Hybridpappel im Oberstand) und 4 (ohne Hybdridpappel im Oberstand) unterscheiden sich demnach signifikant in ihrer Diversität nach Simpson, welche im Hybridpappel-Beständ geringer ist. Allerdings ist anzumerken, dass es sich bei den Flächen um zwei verschiedene Standortseinheiten (frische Pappel-Au und frische Eschen-Ulmen-Au) handelt.

**Tabelle 4.10: Ergebnisse des Wilcoxon-Rangsummentests für den Simpson-Index je Plot (in Klammern: inklusive Bonferroni-Korrektur)**

| Stratum |              | c            | ≏<br>ю       |  |
|---------|--------------|--------------|--------------|--|
|         |              |              |              |  |
|         | 0,087(0,348) |              |              |  |
| ↷       | 0,408(0,816) | 0,447(0,861) |              |  |
|         | 0,007(0,041) | 0,093(0,348) | 0,031(0,155) |  |

#### 4.3. Vorkommen von Neophyten

In den Aufnahmen kommt Eschen-Ahorn (*Acer negundo*) als einzige gebietsfremde Baumart vor. Insgesamt gibt es 36 Individuen, jedoch keines davon in Stratum 4. Die weit größte Anzahl von Eschen-Ahornen findet sich in Stratum 2 (keine Hybridpappel). Es sind mehr als doppelt so viel wie jeweils in den beiden Straten mit Hybridpappel im Oberstand.

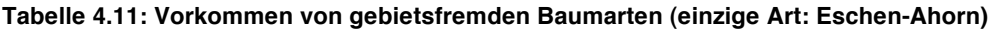

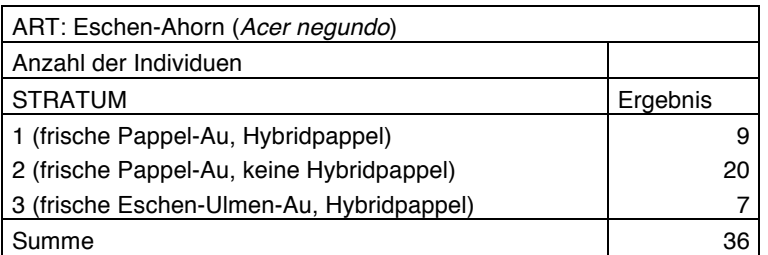

Der Eschen-Ahorn (*Acer negundo*) kommt in 6 verschiedenen Probeflächen vor. Die meisten Plots finden sich wieder in Stratum 2 und mit ebenso vergleichsweise doppelter Anzahl.

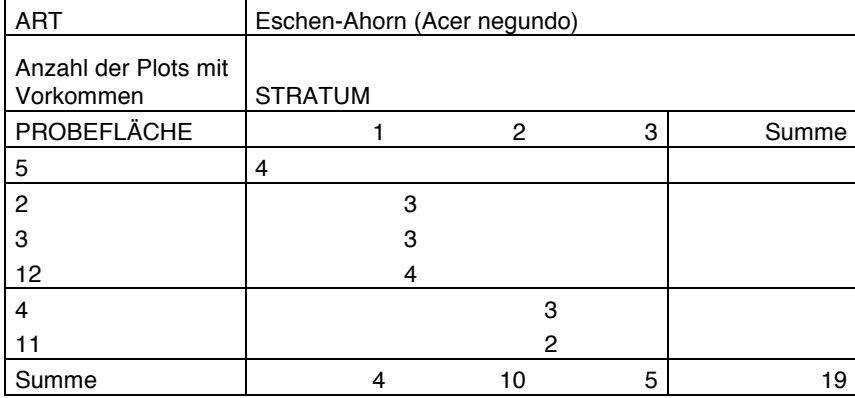

#### **Tabelle 4.12: Anzahl der Plots mit Vorkommen von gebietsfremden Baumarten**

#### *4.3.1. Auswertung der Dichte*

Bei dem Vergleich der Dichte von einheimischen und gebietsfremde Arten dominieren eindeutig die einheimischen Daten, zumal auch nur eine gebietsfremde Art vorkommt und 18 einheimische. Das Verhältnis bezogen auf die Dichte ist im Mittel 1:76.

**Tabelle 4.13: Vergleich der Dichte (Individuen/m<sup>2</sup> ) von einheimischen mit gebietsfremden Baumarten nach Straten**

| Dichte (Individuen/m2) | <b>STRATUM</b> |       |       |       |            |
|------------------------|----------------|-------|-------|-------|------------|
| Artgruppen             |                |       |       |       | Mittelwert |
| Einheimische Arten     | 0.052          | 0.090 | 0.096 | 0.068 | 0,076      |
| Gebietsfremde Arten    |                |       |       |       |            |
| (Acer negundo)         | 0.001          | 0.002 | 0.001 |       | 0.001      |

Das Vorkommen von Neophyten wird anhand der Dichte analysiert. Die Verteilung der Dichte des Eschen-Ahorns (*Acer negundo*) als einzig vorkommende gebietsfremde Baumart soll deshalb auf signifikante Unterschiede zwischen den 4 Straten getestet werden. So wurden die statistischen Kennwerte Mittelwert, Median, Minimum und Maximum ermittelt, um einen Eindruck der Verteilung zu erhalten (s. Anhang D). Der Median ist immer 0, der Mittelwert schwankt zwischen 0,001 (Stratum 1 und 3) und 0,002 (Stratum 2). Das Maximum von 0,014 Individuen/m<sup>2</sup> wird in Stratum 1 und 2 erreicht.

Im Boxplot-Diagramm erkennt man eine sehr ähnliche Verteilung für alle Straten, nur Stratum 2 bildet mit einer breiteren Streuung dabei eine Ausnahme. In den übrigen Straten herrschen fast nur geringste Dichten vor, sodass höhere Werte gleich mehr als das 1,5 fache des Interquartilsabstand betragen und damit Ausreißer sind. Auch im Histogramm sieht man, dass Plots ohne eine gebietsfremde Baumart am häufigsten vorkommen. Diese linkssteile Verteilung findet sich in allen Straten. In Stratum 3 allein fehlen Dichten von über 0,006 Individuuen/m<sup>2</sup>, die meisten höheren Dichten finden sich in Stratum 2 (s. Anhang F).

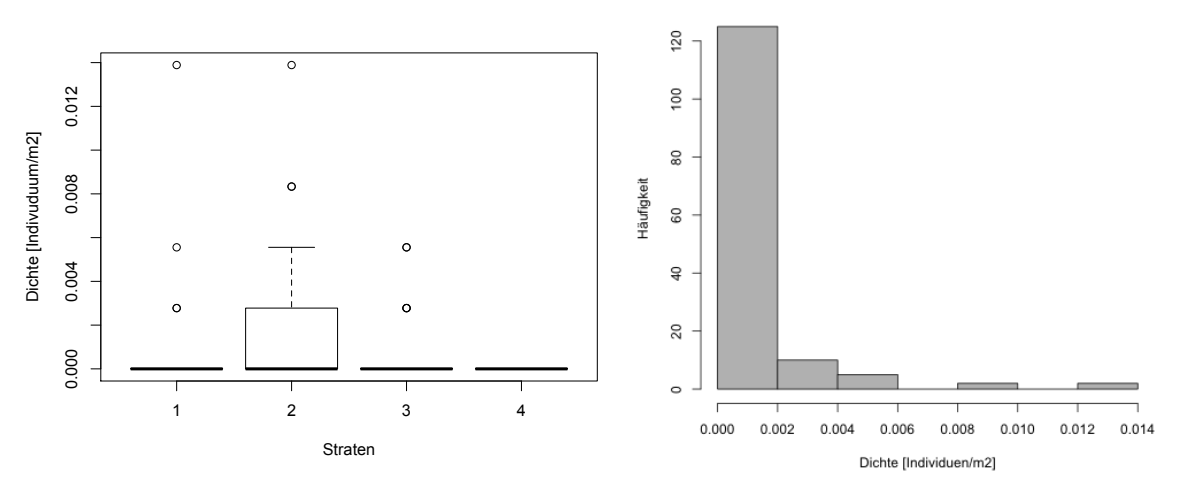

**Abbildung 4.9: Verteilung der Dichte von gebietsfremden Baumarten je Plot (links) und deren Häufigkeitsverteilung für alle Straten**

Mithilfe des Shapiro-Wilk-Tests wurde die Dichte von gebietsfremden Baumarten je Plot auf Normalverteilung untersucht. In allen drei Straten mit Vorkommen von Eschen-Ahorn weisen die Daten mit p-Werten von 0,000 keine Normalverteilung auf (s. Anhang E). Nichtparametrische Tests wurden infolge dessen verwendet.

Das Ergebnis des H-Tests nach Kruskal und Wallis sagt mit einem p-Wert von 0,006 aus, dass zwischen mindestens zwei Straten signifikante Unterschiede bestehen (s. Anhang G).

Der im Anschluss ausgeführte Wilxocon-Rangsummentest zeigt einen signifikanten Unterschied zwischen den Straten 2 und 4 an (p-Wert 0,006). In Stratum 4 kommen keine gebietsfremden Baumarten vor, in Stratum 2 dagegen finden sich die meisten Individuen des Eschen-Ahorns. Diese Straten haben beide keine Hybridpappel im Oberstand, sie befinden sich lediglich auf verschiedenen Standorten. Damit bestehen keine signifikanten Unterschiede in der Dichte von gebietsfremden Baumarten zwischen Flächen mit Hybridpappel im Oberstand und denen ohne.

#### *4.3.2. Auswertung der Höhe*

Die Höhe von gebietsfremden Baumarten soll auf signifikante Unterschiede zwischen den Straten geprüft werden. Es wurden die statistische Kennwerte Mittelwert, Median, Minimum und Maximum ermittelt, um so einen Eindruck der Verteilung zu erhalten (s. Anhang I). Die mittlere Höhe beträgt 44,5m. In Stratum 1 und 2 ist sie nahezu gleich, jedoch in Stratum 3 ca. 10cm geringer. Die Spannweite reicht von 11 bis 156cm.

Die unterschiedliche Streuung der Daten spiegelt sich im Boxplot-Diagramm wider, die Mediane sind oberhalb, unterhalb oder ziemlich gleich dem arithmetischen Mittel in der Mitte der Box zu finden. Es gibt zudem einige Ausreißer. Insgesamt zeigt sich die Verteilung im

Histogramm linkssteil. Doch zwischen den Straten unterscheidet sie sich stark, wie bereits anhand der Mediane zu erkennen ist (s. Anhang K).

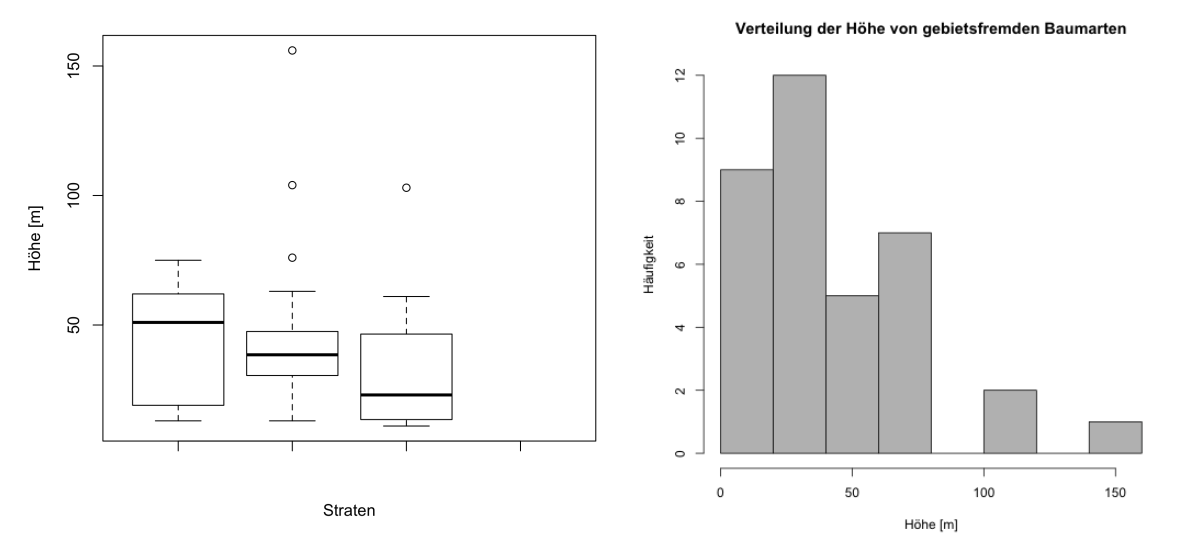

**Abbildung 4.10: Verteilung der Höhe von gebietsfremden Baumarten je Plot (links) und deren Häufigkeitsverteilung für alle Straten**

Mithilfe des Shapiro-Wilk-Tests wurde die Höhe von gebietsfremden Baumarten auf Normalverteilung untersucht. In Stratum 2 und 3 weisen die Daten mit p-Werten von 0,000 und 0,043 keine Normalverteilung auf, weswegen infolge dessen nichtparametrische Tests verwendet wurden (s. Anhang J).

Laut H-Test nach Kruskal und Wallis gibt es aufgrund eines p-Wertes von 0,45 keine signifikanten Unterscheide zwischen den Straten hinsichtlich der Höhe von gebietsfremden Baumarten, somit auch nicht zwischen Beständen mit Hybridpappeln und denen ohne.

#### **5. Diskussion**

#### 5.1. Methodenkritik

Zunächst muss bezüglich der Flächenauswahl angemerkt werden, dass die Behandlung von Hybridpappel-Reinbeständen im Rahmen des Keimzellenverfahrens bereits seit 2003 umgesetzt wird (OITZINGER & KOVACS 2010). Für die Untersuchungen von unbehandelten Beständen musste demnach auf eine bereits verringerte Anzahl möglicher Probeflächen zurückgegriffen werden. Da vermutlich diejenigen Flächen zuerst behandelt wurden, welche eine offensichtlich hohe Gefährdung für die Unterwanderung von Neophyten darstellen, fand bereits eine Vorauswahl statt. Aus den Untersuchungen kann folglich nicht allgemein auf alle Hybridpappel-Bestände im Nationalpark geschlossen werden, sondern nur auf die bis jetzt unbehandelten Flächen. Somit ist die Bewertung der Eingriffsnotwendigkeit nicht rückwirkend auf bereits durchgeführte Maßnahmen übertragbar.

Für die Untersuchung von Naturverjüngung kann es nach HUSS (1978, in AMMER et al. 2004) keine einfachen Standards geben, da die Ausgangsbedingungen sich zu stark unterscheiden. Aufgrund der großen Grundgesamtheit ist die Schätzung anhand repräsentativer Stichproben angemessen, sofern diese nach dem Zufallsprinzip ausgewählt werden (AMMER et al. 2004). Die Baumarten der Verjüngung sind wie häufig sehr heterogen verteilt, auch das Vorkommen von Neophyten ist im Untersuchungsgebiet nicht homogen. Gründe dafür können die zahlreichen Einflussfaktoren auf die Naturverjüngung sein. Neben der berücksichtigten Standortseinheit und dem Oberstand zählen Lichtverhältnisse, Wasserhaushalt, Bodenrelief, Oberbodenzustand, Konkurrenz durch Bodenvegetation, Verbiss und die Nähe zu Samenbäumen sowie deren Blühfrequenz und Samenverbreitung dazu (RÖHRING et al. 2006). Bei einer zufälligen Stichprobenauswahl sind infolge dessen für eine genaue Schätzung relativ viele Stichproben notwenig. Mithilfe des ausgewählten stratifizierten Stichprobendesigns lässt sich der Standardfehler selbst für geklumpte Verteilungen effizient minimieren (AMMER et al. 2004), da die Straten mit bestimmter Standortseinheit und Oberstand relativ einheitliche Bedingungen darstellen. Jedoch unterscheiden sich die Standorte selbst innerhalb der gleichen Einheit oftmals stark (THOMASIUS 1963). In den Auen sind sie zum Beispiel geprägt von der Nähe zur Donau, zu Seiten- oder Altarmen sowie durch unterschiedliche Überflutungshäufigkeit und –dauer, die Dynamik bewirkt zudem zeitliche Veränderungen. THOMASIUS (1963) schlägt eine Bewertung der Standortsgüte für jede Teilfläche vor, um die Standortsgleichheit statistisch zu überprüfen. Diese zusätzlichen Untersuchungen konnten im Rahmen dieser Arbeit nicht geleistet werden, eine Vegetationsanalyse beispielsweise war aufgrund des zeitlich begrenzten Aufnahmezeitraumes von März bis April nicht vollständig möglich. Auch die Schätzung der Überschirmung erfolgte zu dieser Zeit, als die Kronen noch unbelaubt waren. Die verschiedenen Baumarten der Vergleichsbestände (Silber-Pappel und Gewöhnliche Esche) wurden in einem Stratum zusammengefasst, was den unterschiedlichen Eigenschaften dieser Arten nicht ausnahmslos gerecht wird. Doch für den Vergleich von Hybridpappelbeständen mit naturnahen Wäldern ist dies für das Untersuchungsgebiet repräsentativ.

Innerhalb der Straten erfolgte eine systematische Stichprobenverteilung, um eine subjektive Auswahl z. B. leicht zugänglicher, schnell aufzunehmender oder mit Neophyten besetzter Plots zu verhindern. Das Raster oder Gitternetz zur Anordnung wird wie auch die Kreisform der Plots aufgrund der leichten Durchführbarkeit häufig in der Praxis angewendet. Ebenso empfohlen wird die übliche dauerhafte Markierung durch Holzpflöcke (AMMER et al. 2004).

Leider war die Auswahl der unbehandelten Flächen bereits begrenzt, grundsätzlich würde jedoch ein größerer Stichprobenumfang besonders auf verschiedenen Probeflächen die zufälligen Abweichungen verringern und mehr Sicherheiten für eine allgemeingültige Aussage liefern. Messfehler beispielsweise bei der Höhe aufgrund von Bodenunebenheiten sind nicht auszuschließen, sie hätten jedoch mithilfe einer Messunterlage verringert werden können (AMMER et al. 2004).

#### 5.2. Artenvielfalt der Naturverjüngung

Auffallend bezüglich der Artenvielfalt ist, dass mehr als der Hälfte der 19 vorkommenden Arten einen Anteil von jeweils nur 0,05% an der Gesamtindividuenzahl haben. Auch die geringe Verjüngungsdichte vieler Arten lässt erkennen, dass die Pflanzengesellschaft von wenigen, sehr häufigen Arten wie *Cornus sanguinea* und *Rubus caesius* dominiert wird. In solch einem Fall wird die Diversität geringer bewertet als wenn bei derselben Anzahl die Abundanzen gleich verteilt wären.

Zwischen den Straten treten signifikante Unterschiede bei der Verteilung der Artanzahl je Plot auf, die Artenvielfalt ist demnach in Stratum 1 geringer als in den Straten 2 und 4. Da sich die Straten 1 und 4 auf unterschiedlichen Standortseinheiten befinden, können sie nicht direkt gegenüber gestellt werden. Die frische Pappel-Au der Weichholzaue unterscheidet sich in ihrer Vegetation und Artenzusammensetzung natürlicherweise von der frischen Eschen-Ulmen-Au der Hartholzaue aufgrund verschiedener Einflussfaktoren wie Bodenentwicklung, Überschwemmungen usw. So können beispielweise die Arten der

Hartholzaue Überflutungen weniger lange tolerieren als Weiden oder Pappeln, die sich wiederum lichtbedürftig und vergleichsweise konkurrenzschwach kaum in der Hartholzaue durchsetzen und auf Dauer überleben können (GERKEN 1988). Die Standorte bestimmen dadurch die Artzusammensetzung. Die Bestände in Stratum 1 und 2 stocken dagegen beide auf Standorten der frischen Pappel-Au. Weil die Artanzahl in Hybridpappel-Beständen signifikant geringer als in den Vergleichsbeständen ist, lässt sich diesbezüglich ein negativer Einfluss von *Populus* × *canadensis* auf die Artenvielfalt der Naturverjüngung ableiten.

Bei der Verwendung der Artanzahl als Indikator für die Artenvielfalt gilt zu beachten, dass diese nicht absolut betrachtet werden kann. Denn zum einen ist die Anzahl der gefundenen Arten direkt abhängig vom Stichprobenumfang - mit einer größeren Zahl von Aufnahmen findet man zwangsläufig mehr Arten - zum anderen sind Pflanzengesellschaften offene Systeme. Das bedeutet, die Artanzahl ist nicht fix und kann sich beispielweise durch Immigration erhöhen. Die Summe der Arten auf begrenzter Probeflächengröße hängt zudem von deren Abundanzen ab, bei ungleicher Verteilung wird die tatsächliche Artenzahl tendenziell unterschätzt (MAGURRAN 2004). Zur besseren Vergleichbarkeit von Artenzahlen unabhängig von der Stichprobengröße wurden deshalb verschiedene Methoden entwickelt wie beispielsweise die Extrapolation der Akkumulation von Arten, welche die Rate der neu gefundenen Spezies illustriert. Des Weiteren kann auf Basis der Verteilung der Abundanzen oder mithilfe von nichtparametrischen Schätzern die Artenvielfalt beschrieben werden (MAGURRAN 2004, PALMER 1990). Trotz alledem bleibt nach PEET (1974) das einfache Zählen der Arten auf der Probefläche die einfachste, praktischste und objektivste Messung des Artenreichtums, sie ist zudem einfach zu kommunizieren (ZERBE 2009). Gerade weil sich die Probeflächen in einem terrestrische Ökosystem in den gemäßigten Breiten befinden, wo die Flora bekannt und nicht zu artenreich ist, lässt sie Artenzahl mit ausreichender Genauigkeit zählen (MAGURRAN 2004). Die Probeflächen wurden zudem nach derselben Methode gleich großer Plots aufgenommen, womit die Vergleichbarkeit gegeben ist.

Da die reine Artanzahl jedoch die Verteilung der Abundanzen außen vor lässt, ist ihre Aussagekraft bezüglich der Diversität begrenzt. Das Verhältnis von Artenzahl und Verteilung wurde deshalb mithilfe des Simpson-Index' analysiert. Die zwei verschiedenen Methoden zur Auswertung der Artenvielfalt kommen tatsächlich zu unterschiedlichen Ergebnissen. Der Simpson-Index zeigt zwar ebenso wie die Artanzahl zwischen den Straten 1 und 4 einen signifikanten Unterschied an, jedoch nicht für die Straten 1 und 2. Der Grund dafür muss in der Verteilung der Abundanzen liegen, wie bereits oben erläutert. Es kommen in Stratum 1 zwar weniger Arten vor, diese sind augenscheinlich jedoch vergleichsweise homogener verteilt. Gesteht man der Gleichmäßigkeit der Arten eine Bedeutung für die Diversität zu,

kann der rein auf der Artenanzahl beruhende signifikante Unterschied zwischen Stratum 1 und 2 nicht mehr uneingeschränkt gelten.

Doch auch der Simpson-Index ist nicht unabhängig vom Stichprobendesign, bei Änderungen desselben kommt es zu Abweichungen (PEET 1974). Er ist zudem nur einer von sehr vielen Indizes, besitzt allerdings eine intuitive Aussagekraft. Bereits für einen relativ kleinen Stichprobenumfang liefert er eine gute Schätzung und verhält sich gleichzeitig erwartungstreu (MAGURRAN 2004). Weder bei der Artanzahl noch beim Simpson-Index wird jedoch berücksichtigt, ob die einzelnen Arten charakteristisch für die Pflanzengesellschaft sind. Neophyten tragen in diesem Fall genauso wie einheimische oder standortsfremde Arten zur Diversität bei. Ebenso wenig beachtet wird die Anzahl der verschiedenen Familien, welche die Vielfalt erhöhen. Und gerade unter dem Gesichtspunkt des Naturschutzes wären seltene oder gefährdete Arten besonders bedeutsam (ILG 2011).

Erkenntnissen aus Frankreich zufolge vervielfacht sich mit zunehmendem Alter der Plantagen die Artenvielfalt der Gehölze, wobei diejenige der Kräuter abnimmt (ARCHAUX et al. 2010).

#### 5.3. Vorkommen von Neophyten

*Acer negundo* ist die einzige gebietsfremde Art der Verjüngungsschicht auf den Probeflächen. Andere bedeutende Neophyten des Nationalparks wie *Ailanthus altissima* oder *Robinia pseudoacacia* kommen nicht vor, was die relativ hohe Häufigkeit des Eschen-Ahorns in der Verjüngung unterstreicht.

Es konnte mithilfe der Untersuchungen keine Bestätigung dafür gefunden werden, dass sich unter Hybridpappel vermehrt Neophyten verjüngen. Es besteht weder ein signifikanter Unterschied in der Dichte noch in der Höhe von gebietsfremden Baumarten zwischen Flächen mit Hybridpappel im Oberstand und denen ohne. Allerdings ist dies laut Statistik nur eine schwache Aussage, die auf dem Nicht-Ablehnen der Nullhypothese ("Die Grundgesamtheiten der Straten X und Y sind gleich verteilt") begründet ist. Nur weil die Nullhypothese nicht abgelehnt werden konnte, bestätigt das nicht automatisch ihre Richtigkeit (SACHS & HEDDERICH 2006).

Der einzige signifikante Unterschied besteht bei der Dichte des Eschen-Ahorns zwischen zwei verschiedenen Standortseinheiten ohne Hybridpappel im Oberstand. Dieses Ergebnis lässt auf andere Einflussfaktoren auf die Naturverjüngung schließen als die Hybridpappel im Oberstand. Das könnten zum Beispiel Lichtverhältnisse sein. Überflutungsereignisse und die Nähe zu fließendem Gewässer ermöglichen einen vermehrten Diasporeneintrag, besonders

die Entfernung zum Samenbaum ist vermutlich bedeutend. So wurden die meisten Plots mit einem Vorkommen von Eschen-Ahorn in den Probeflächen 5 und 12 gefunden, wo jeweils Mutterbäume im Bestand stockten.

In vergleichbaren Untersuchungen in Hybridpappelbeständen wurde selten speziell die Naturverjüngung untersucht, sondern vor allem die Bodenvegetation als Indikator für eine Standortsveränderung analysiert. Bei ZERBE & VATER (2000) finden sich keine Neophyten in der Verjüngungsschicht, für die Waldentwicklung wird anhand der Pflanzengesellschaften ein Bestand aus heimischen, standortsangepassten Bäumen vorausgesagt. Die Strauch- und Baumschicht unter Hybridpappel ähnelt bei Untersuchungen in Frankreich sehr derer in natürlichen Eichen-Eschen-Wäldern (GODREAU 1998, IN ARCHAUX et al. 2010). GODREAU (1999) empfiehlt daraufhin Pappelplantagen sich selbst zu überlassen, damit sie sich rasch zu naturnahen Auwäldern entwickeln. Bei einer Untersuchung von Plantagen in der Schweiz wurde *Robinia pseudoacacia* kartiert, auch noch 40 Jahre nach den letzten Eingriffen. Dies schildert die Ausdauer und den voraussichtlichen Verbleib im Bestand (BOESCH et al. 2007).

Nach ZERBE (2009) sollten Neophyten in anthropogenen Waldbeständen nicht überbewertet werden, da sie oft infolge von menschlichen Eingriffen auftreten. Sobald diese wie in einem Nationalpark entfallen, würden viele der lichtbedürftigen Neophyten aufgrund einer geschlossenen Baumschicht verschwinden. Die Auen sind jedoch durch eine Vielzahl natürlicher Störungsstandorte geprägt, welche sich durch die Dynamik zeitlich und räumlich verändern und eine Etablierung von Neophyten allgemein fördern (KOWARIK 2010). Zudem sind sie durch Flussregulierung, Uferbefestigungen und Deichbauten bereits langfristig stark anthropogen überformt.

#### 5.4. Bewertung der Notwendigkeit von Maßnahmen im Nationalpark

Die ökologische Beurteilung der Hybridpappel fällt in Literatur und alltäglicher Praxis meist negativ aus. Neben der Hybridisierung mit der Schwarzpappel werden als Gründe dafür die Anfälligkeit gegenüber Windwurf und Schädlingsbefall, die vergleichsweise schlechte Ufersicherung durch die Staunässe meidenden Wurzeln und die nachhaltige Veränderung der Auenstandorte mit deren Lebensgemeinschaften angeführt (ZERBE & VATER 2000). BARSIG (2004) benennt zudem Publikationen über die schädigende Wirkung des Falllaubs auf die aquatische Biozönose und die Gefährdung der einheimischen Tier- und Pflanzenwelt allgemein. HÄRDTLE et al. (1996, zitiert nach ZERBE & VATER 2000) beschreibt für das Mittelelbegebiet einen Artenschwund, andere Untersuchungen ergeben jedoch ähnliche oder gar höhere Artenzahlen beim Vergleich mit naturnahen Beständen (ZERBE 2001). Das liegt daran, dass neben den standortstypischen Arten noch weitere, durch die Forstwirtschaft geförderte Arten hinzukommen (ZERBE 2001). Auch das Eindringen von Neophyten wurde von mehreren Autoren beobachtet (ZERBE & VATER 2000).

Allerdings ist die Ausbreitungs- und Konkurrenzstärke von gebietsfremden Arten genauso wie bei einheimischen vom Standort abhängig. Die gleiche Art kann in verschiedenen Situationen ganz anders bewertet werden, demzufolge ist einen differenzierte Analyse notwendig (KOWARIK 1995). Laut KOWARIK (1995) sollte deshalb vor jeder Bekämpfung von Neophyten der tatsächliche Schaden, die praktisch zur Verfügung stehenden Möglichkeiten zur Beseitigung der gebietsfremden Art sowie die Verhältnismäßigkeit und Nachhaltigkeit der Maßnahme überprüft werden.

Die vorliegenden Ergebnisse lassen darauf schließen, dass die Hybridpappelbestände allein keine besonderen Bedingungen für die Etablierung von Neophyten in der Verjüngung bieten. Auch die Artenvielfalt ist unter Einbeziehung der Abundanzen nicht signifikant geringer. Dieses Resultat der Untersuchungen stellt die Behandlung der Bestände im Rahmen des Keimzellenverfahrens in Frage. Für die aufgenommenen Probeflächen besteht demzufolge keine gesonderte Notwenigkeit, in die Hybridpappelbestände einzugreifen. Die Bewertung bereits behandelter Flächen ist allerdings wie bereits oben erläutert nicht möglich.

Anstelle der Waldbehandlung könnte man die Hybridpappel-Bestände ohne Unterstützung zusammenbrechen lassen. Gerade die Altbestände von *Populus* × *canadensis* können einen wichtigen Beitrag zur Artenvielfalt leisten. Im Nationalpark beispielsweise brüten große Greifvögel wie der Seeadler bevorzugt in Altholzkomplexen von großflächigen Hybridpappelbeständen, infolgedessen wurden diese als "absolut erhaltenswert" eingestuft und ohne Umwandlungsmaßnahmen "sich selbst überlassen" (NATIONALPARK DONAU-AUEN 2009, S. 63). Es gibt eine große Anzahl von Beispielen in der Literatur, die eine hohe Diversität bezeugen (vgl. BARSIG 2004, ROTACH 2003). So finden sich beispielsweise Rote Listen-Arten von Schmetterlingen, Käfern oder Epiphyten an Hybridpappel. Herausgestellt wird hier, dass nicht nur die Baumart über die Artenvielfalt entscheidet, sondern eine umgebende Strukturvielfalt von großer Bedeutung ist (BARSIG 2004). Die Gefahr der Introgression von Hybridpappel-Genen in Schwarzpappel-Verjüngung wird u.a. von JOACHIM (2000) als sehr gering eingeschätzt. Bei Untersuchungen am hessischen Rheinufer blühten Hybridpappeln bereits deutlich vor Schwarzpappeln auf demselben Standort und eine Hybridisierung der Samen konnte mithilfe der Isoenzym-Analyse ausgeschlossen werden (BARSIG 2004). Kreuzungen kommen fast ausschließlich bei weiblichen Hybridpappeln und männlichen Schwarzpappeln vor. In der Annahme, dass sich die Schwarzpappel ohnehin nur

noch zufällig verjüngen kann, ergibt sich eine minimale Gefahr der Introgression (JOACHIM 2000).

Zukünftig ist eine natürliche Regeneration der Hybridpappel-Bestände möglich, allerdings weist die Verjüngung bei ZERBE 2001 wie auch in den vorliegenden Untersuchungen relativ geringe Individuenzahlen je ha auf. Eine Umwandlung in naturnahe, standortgerechte Bestände dauert trotz des hohen Regenerationspotenzials von Auwäldern entsprechend länger. Ursachen können im starken Verbissdruck liegen oder infolge der Konkurrenz mit der dichten und hohen Krautschicht, Zäunung und Pflanzung würden den Prozess beschleunigen (ZERBE 2001). Aufgrund des ökologischen Nutzens von Hybridpappeln für die Lebensgemeinschaft empfiehlt BARSIG (2004) jedoch einen allmählichen Übergang.

Bereits nach der Schadensanalyse allein erscheinen die Maßnahmen nicht mehr erforderlich. Doch vor dem Hintergrund des laufenden Keimzellenverfahrens soll nun neben den Möglichkeiten zur Neophytenbekämpfung, die Bewertung der Verhältnismäßigkeit und Nachhaltigkeit erfolgen. Der Nationalpark ist kein abgeschlossenes Gebiet, sondern durch die Donau mit weit entfernten Bereichen Europas verbunden. Der Strom bietet wie bereits erläutert ideale Ausbreitungsmöglichkeiten. Zudem sind die zwei nahegelegenen Großstädte Wien und Bratislava mögliche Ausgangspunkte für eine Ausbreitung von Neophyten (KOWARIK 2010). Selbst bei einer erfolgreichen Bekämpfung im Nationalpark muss also mit erneuten biologischen Invasionen gerechnet werden. Bei der Wahl zwischen Kahlschlag oder Belassen der Bestände ist nach BOESCH et al. (2007) eine eingriffsfreie Entwicklung angemessener, denn die Resistenz dieser seit mindestens 15 Jahren behandlungsfreien Bestände gegenüber biologischen Invasionen war ihren Untersuchungen zufolge deutlich höher. Zudem wird mit dem Totholz ein wertvoller Lebensraum für Spechte und xylophage Insekten geschaffen.

Keine Veränderung von Vegetation oder Boden ist auf den Einfluss einer einzigen Baumart zurückzuführen. Vielmehr sind diese auf ein "[...] komplexes Wirkungsgefüge vielfältiger anthropogener Einflüsse [...]" (ZERBE & VATER 2000, S. 72) zurückzuführen. Dazu gehört im Auwald zunächst die Flussregulierung, dann forstliche Eingriffe oder auch die Nutzung von Wiesen im Nationalparkgebiet.

Angemerkt werden muss zudem, dass die Bewertung von Neophyten allgemein stark von der Sichtweise abhängt. So können sie im Prozessschutz auch als Bestandteil naturnaher Vegetation betrachten werden (KOWARIK 1995).

#### **6. Schlussfolgerungen**

Anhand der vorliegenden Untersuchungen der Verjüngung können keine statistisch abgesicherten Unterschiede bezüglich der gewichteten Artenvielfalt oder des Neophytenvorkommens in Beständen mit Hybridpappel im Oberstand und denen ohne festgestellt werden. Lediglich die reine Artanzahl ist in Hybridpappel-Beständen auf Standorten der frischen Pappel-Au geringer als in den Vergleichsbeständen. Es gibt dagegen Abweichungen der Dichte von Neophyten in unterschiedlichen Standortseinheiten. Dies lässt auf andere Einflussfaktoren als den Hybridpappel-Oberstand schließen, welche die Naturverjüngung in den Auen prägen. Sicherlich bedeutend dafür ist zum Beispiel die Nähe zu Samenbäumen von Neophyten oder die Überflutungshäufigkeit. An dieser Stelle wären weitere Untersuchungen bezüglich der Ausbreitungsfaktoren von Neophyten dienlich.

Da bereits Maßnahmen im Nationalpark durchgeführt wurden, fand eine Vorauswahl der Hybridpappel-Bestände statt. Die Bewertung dessen kann deshalb nicht rückwirkend von den Ergebnissen dieser Arbeit abgeleitet werden. Und aufgrund der unsicheren zukünftigen Entwicklung und langfristigen Auswirkungen von Neophyten auf das Untersuchungsgebiet ist eine Zukunftsprognose schwierig.

Aufgrund der ökologischen Bedeutung der Hybridpappel für die Lebensgemeinschaft und vor dem Hintergrund des Prozessschutzes im Nationalpark erscheint ein Eingreifen weder notwendig noch empfehlenswert.

Die Möglichkeit zur Übertragung der Ergebnisse ist dadurch begrenzt, dass sie wie alle Vegetationsuntersuchungen stark durch den Standort bedingt ist. Dieser wurde zudem nicht mithilfe der Bodenvegetation charakterisiert, sondern beruht ausschließlich auf Kartierungen und Stichproben. Allerdings ist diese Untersuchung aufgrund der weiten Verbreitung von Hybridpappeln in europäischen Auwäldern und der zukünftigen Förderung in Kurzumtriebsplantagen nicht belanglos. Es gibt zudem viele Initiativen, diese anthropogen geformten Wälder wieder in einen natürlichen Zustand zu überführen (ZERBE 2003). Infolge von Hochwasserereignissen rückt besonders die Renaturierung von Auen in den Vordergrund.

#### **7. Zusammenfassung**

Im Nationalpark Donau-Auen (A) gibt es aufgrund früherer forstwirtschaftlicher Nutzung einen hohen Anteil an Beständen mit Hybridpappel (*Populus* × *canadensis*). Neben der Gefährdung der Schwarzpappeln durch Hybridisierung gelten sie zudem als Eintrittspforten für Neophyten und damit als Bedrohung für die einheimische Artenvielfalt. Infolgedessen wird mit waldbaulichen Maßnahmen in die Hybridpappelbestände eingegriffen.

Zur Bewertung dieser Interventionen im Nationalpark, wo Prozessschutz eines der Hauptziele ist, wurde die Naturverjüngung unter Hybridpappeln bezüglich ihrer Artenvielfalt und des Vorkommens von Neophyten untersucht und mit Beständen ohne Hybridpappel im Oberstand auf Standorten der frischen Pappel-Au sowie der frischen Eschen-Ulmen-Au verglichen. Die Artanzahl war in Hybridpappel-Beständen zunächst signifikant geringer, jedoch konnte dieser Unterschied in der Diversität mithilfe des Simpson-Index nicht bestätigt werden. Auf die Etablierung von Neophyten hat den Ergebnissen zufolge die Hybridpappel keinen Einfluss. Dagegen wurden Differenzen bei der Dichte von Eschen-Ahorn (*Acer negundo*), die einzige gebietsfremde Baumart auf den Probeflächen, sowie bezüglich der Artenvielfalt zwischen den verschiedenen Standorten festgestellt. Dies betont die Wirkung anderer Einflussfaktoren auf die Naturverjüngung als die Hybridpappel im Oberstand.

Anhand der Untersuchungen erscheint eine Behandlung der Hybridpappel-Bestände vor dem Hintergrund der Neophytenbekämpfung nicht notwendig, zumal *Populus* × *canadensis* auch diverse ökologische Funktionen vom Horstbaum bis zum Totholz erfüllen kann.

#### **8. Literaturverzeichnis**

- AIGELSREITER, V.; BEISER, A.; BENISCHKE, F.; DURCHHALTER, M.; SCHEUCH, M.; SCHNEEWEIß, H.; WIEDERMANN, M.; WINKLER, M. (1998): Projektstudie 1998. Untersuchung einer Windwurffläche im Nationalpark Donauauen bei Maria Elend. Universität Wien, Institut für Ökologie und Naturschutz, Abteilung für Naturschutzforschung, Landschafts- & Vegetationsökologie. Unveröffentlichtes Manuskript.
- AMMER, C.; BRANG, P.; KNOKE, T.; WAGNER, S. (2004): Methoden zur waldbaulichen Untersuchung von Jungwüchsen. In: Forstarchiv, Jahrgang 75, S. 83-110.
- ARCHAUX, F.; CHEVALIER, R.; BERTHELOT, A. (2010) Towards practices favourable to plant diversity in hybrid poplar plantations. In: *Forest Ecology and Management*, Volume 259, S. 2410-2417.
- BARSIG, M. (2004): Vergleichende Untersuchungen zur ökologischen Wertigkeit von Hybridund Schwarzpappeln. Literaturrecherche im Auftrag der Bundesanstalt für Gewässerkunde Ref.U3. Berlin, Koblenz. Internetveröffentlichung: http://www.zewk.tu-berlin.de/v-menue/kooperation\_wissenschaftgesellschaft/kubus/ publikationen/, Zugriff: 22.11.2011.

BÄRLOCHER, F. (2008): Biostatistik. 2. Aufl. Georg Thieme Verlag, Stuttgart.

- BÖCKER, R.; GEBHARDT, H.; KONOLD, S.; SCHMIDT-FISCHER, S. (1995): Neophyten Gefahr für die Natur. Zusammenfassende Betrachtungen und Ausblick. In: BÖCKER, R.; GEBHARDT, H.; KONOLD, S.; SCHMIDT-FISCHER, S. (Hrsg.): Gebietsfremde Pflanzenarten. Auswirkungen auf einheimische Arten, Lebensgemeinschaften und Biotope. Kontrollmöglichkeiten und Management. Ecomed Verlag, Landsberg. S. 209- 215.
- BOESCH, A.; PELLET, J.; MAIBACH, A. (2007): Conversion of poplar plantations and biodiversity. In: *Schweizerische Zeitschrift für Forstwesen*, Volume 158, Issue 10, S. 323-330.
- CONVENTION ON BIOLOGICAL DIVERSITY (1992): United Nations Convention on Biological Diversity, Rio de Janeiro. Internetveröffentlichung: http://www.cbd.int/convention/text/, Zugriff: 22.10.2011.
- DRESCHER, A.; MAGNES, M. (2002) Anthropochoren im Nationalpark Donau-Auen Ziel von Bekämpfungsmaßnahmen oder Bereicherung der Biodiversität? In: BUNDESANSTALT FÜR ALPENLÄNDLICHE LANDWIRTSCHAFT (Hrsg.): Bericht über das 10. Österreichische Botanikertreffen vom 30. Mai bis 1. Juni 2002 in Gumpenstein, S. 141-144.
- DRESCHER, A.; FRAISSL, C.; MAGNES, M. (2005): Nationalpark Donau-Auen. In: BUNDES-MINISTERIUM FÜR LAND- UND FORSTWIRTSCHAFT, UMWELT UND WASSERWIRTSCHAFT (Hrsg.): Aliens. Neobiota in Österreich. Grüne Reihe des Lebensministerium, Band 15: S. 222–254, Böhlau Verlag, Wien.
- ESSL, F.; RABITSCH, W. (2002): Neobiota in Österreich. Umweltbundesamt, Wien.
- ESSL, F.; RABITSCH, W. (2006): Biological Invasions in Austria: patterns and case studies. In: *Biological Invasions*, Volume 8: S. 295–308.
- ESSL, F.; WALTER, J. (2005): Ausgewählte Neophyten. In: BUNDESMINISTERIUM FÜR LAND- UND FORSTWIRTSCHAFT, UMWELT UND WASSERWIRTSCHAFT (Hrsg.): Aliens. Neobiota in Österreich. Grüne Reihe des Lebensministerium, Band 15. Böhlau Verlag, Wien. S. 49–100.
- FINK, M.H. (1993): Geographische Gliederung und Landschaften Österreichs. In: MUCINA, L.; GRABHERR, G.; ELLMAUER, T. (Hrsg.): Die Pflanzengesellschaften Österreichs. Teil 1. Anthropogene Vegetation, Gustav Fischer Verlag, Jena, S. 29 – 42.
- FRAISSL, C. (1993): Vegetation und Bestandesaufbau einer Versuchfläche in den Donauauen bei Eckartsau. Dipl.-Arbeit, Universität für Bodenkultur Wien. Unveröffentlichtes Manuskript.
- GERKEN, B. (1988): Auen verborgene Lebensadern der Natur. 1. Aufl. Rombach Verlag, Freiburg.
- GODREAU, V.; BORNETTE, G.; FROCHOT, B.; AMOROS, C.; CASTELLA, E.; OERTLI, B.; CHAMBAUD F., OBERTI, D.; CRANEY, E. (1999): Biodiversity in the floodplain of Saône: a global approach. In: *Biodiversity and Conservation*, Volume 8, S. 839-864.
- GRÜNERT, S.; ROLOFF, A. (1993): Auswirkungen von Pappelbeständen auf die Begleitflora im Vergleich zu Erlen-, Eichen- und Buchenbeständen. In: HÜTTERMANN, A. (Hrsg.): Anbau von Pappel bei mittlerer Umtriebszeit – Produktionsbiologie, Nutzungstechnologien und Ökonomie. Sauerländer's Verlag, Frankfurt a. M. S. 77-92.
- HEINZE, B. (1998a): Molekulargenetische Unterscheidung und Identifizierung von Schwarzpappeln und Hybridpappelklonen. In: FORSTLICHE BUNDESVERSUCHSANSTALT WIEN (Hrsg.): FBVA-Berichte 105. Wien.
- HEINZE, B. (1998b): Erhaltung der Schwarzpappel in Österreich fortwirtschaftliche, genetische und ökologische Aspekte. In: FORSTLICHE BUNDESVERSUCHSANSTALT WIEN (Hrsg.): FBVA-Berichte 106. Wien.
- ILG, C. (2011): Methoden der Biodiversitätsforschung. Vorlesungsunterlagen zum Modul "Methoden und Konzepte der Biodiversitätsforschung" für den Studiengang Biologie Bachelor of Science an der Universität Leipizig. Internetveröffentlichung: www.ufz.de/data/Artengem\_1\_Meth\_ Biodiv\_ forsch11661.pdf, Zugriff: 12.10.2011.
- JOACHIM, H.-J. (2000): Die Schwarzpappel (Populus nigra L.) in Brandenburg. In: LANDESFORSTANSTALT EBERSWALDE, MINISTERIUM FÜR LANDWIRTSCHAFT, UMWELTSCHUTZ UND RAUMORDNUNG (Hrsg.): Eberswalder Forstliche Schriftenreihe, Band 11.
- JELEM, H. (1974) Die Auwälder der Donau in Österreich. Mitteilungen der Forstlichen Bundes-Versuchsanstalt Wien, 109. Komissionsverlag: Österreichischer Agrarverlag, Wien.
- HANDL, A. (2006): Einführung in die Statistik mit R. Skriptum zur Grundausbildung in Statistik mit R, Universität Bielefeld. Internetveröffentlichung: www.wiwi.unibielefeld.de/~frohn/Mitarbeiter/Handl/statskript.pdf, Zugriff: 10.09.2011.
- KOWARIK, I. (1995): Ausbreitung nichtheimischer Gehölzarten als Problem des Naturschutzes? In: BÖCKER, R.; GEBHARDT, H.; KONOLD, S.; SCHMIDT-FISCHER, S. (Hrsg.): Gebietsfremde Pflanzenarten. Auswirkungen auf einheimische Arten, Lebensgemeinschaften und Biotope. Kontrollmöglichkeiten und Management. Ecomed Verlag, Landsberg. S. 33-56.
- KOWARIK, I. (2010): Biologische Invasionen. Neophyten und Neozoen in Mitteleuropa. 2.Aufl. Ulmer, Stuttgart.
- MARGL, H. (1974): Klima. In: JELEM, H. (Hrsg.): Die Auwälder der Donau in Österreich. Mitteilungen der Forstlichen Bundes-Versuchsanstalt Wien, 109. Komissionsverlag: Österreichischer Agrarverlag, Wien.

MAGURRAN, A.E. (2004): Measuring Biological Diversity. Blackwell Science, Oxford.

- NATIONALPARK DONAU-AUEN (2009): Managementplan Nationalpark Donau-Auen 2009–2018. Orth a.d. Donau.
- NATIONALPARK DONAU-AUEN (2010): Projektskizze. Erstellung eines Leitfadens für die Planung von Maßnahmen zur Hintanhaltung der weiteren Ausbreitung von invasiven Neophyten sowie von waldbaulichen Eingriffen in der Naturzone mit Managmentmaßnahmen im Nationalpark Donau-Auen, Orth a.d. Donau. Unveröffentlichtes Manuskript.
- NENTWIG, H. (2007): Biological Invasions: why it Matters. In: *Ecological Studies*, Volume 193: S. 1-6.
- OITZINGER, G.; KOVACS, F.J. (2010): Evaluierungsbericht Keimzellenprojekt. Orth a.d. Donau. Unveröffentlichtes Manuskript.
- PALMER, M.W. (1990): The Estimation of Species Richness by Extrapolation. In: *Ecology*, Volume 74, Issue 3: S. 1195-1198.
- PEET, R.K. (1974): The Measurement of Species Diversity. In: *Annual Review of Ecology, Evolution and Systematics*, Volume 5: S. 285-307.
- POSCH, B. (2011): Naturrauminventur Nationalpark Donauauen. Ergebnisse der ersten Folgeinventur 2008/2009. Vortrag am 26.03.2010.
- R DEVELOPMENT CORE TEAM (2011): R: A language and environment for statistical computing. R Foundation for Statistical Computing, Vienna, Austria. http://www.R-project.org/. Zugriff: 28.08.2011.
- RÖHRING, E.; BARTSCH, N.; VON LÜPKE, B. (2006): Waldbau auf ökologischer Grundlage. 7. Aufl. Eugen Ulmer Verlag, Stuttgart.
- ROTACH, P. (2003): Poplars and biodiversity. In: KOSKELA, J.; DE VRIES, S.; KAJBA, D.; VON WUEHLISCH, G. (Hsrg.): EUFORGEN Populus nigra Network. Report of the seventh meeting (25- 27 October 2001, Osijek, Croatia) and the eight meeting (22-24 May 2003, Treppeln, Germany). International Plant Genetic Resources Institute, Rome, Italy. S. 79-100.
- RYDING, J.E. (2010): Richness and diversity of vascular plant species in native and exotic monoculture timber plantations in Northern Costa Rica. Master Thesis, TU Dresden.
- SACHS, L.; HEDDERICH, J. (2006): Angewandte Statistik. Methodensammlung mit R. 12. Aufl. Springer-Verlag, Berlin Heidelberg.
- SCHMIDT, P. A.; YASHCHENKO, P. T.; GLASER, T.; CHERNIAVSKYI, M. V.; HENYK, Y. V. (2008): The State of Forests from a Vegetational and Silvicultural Point of View and their Evaluation with Regard to Nature Conservation. In: ROTH, M.; NOBIS, R.; STETSIUK, V.; KRUHLOV, I. (Hrsg.): Transformation processes in the Western Ukraine – Concepts for a sustainable land use. Berlin: Weißensee Verlag. S. 223-234.
- THOMASIUS, H. (1963): Über die Anlage und Auswertung forstlicher Versuche auf Flächen unterschiedlicher Standortsgüte. In: Archiv für Forstwesen, Band 12, Heft 6, S. 542- 567
- WALTER, J.; ESSL, F.; ENGLISCH, T.; KIEHN, M. (2005): Neophytes in Austria: Habitat preferences and ecological effects. In: *Biological Invasions - From Ecology to Control*. Neobiota in Österreich 6: S. 13-25.
- ZERBE, S.; VATER, G. (2000): Vegetationskundliche und standortökologische Untersuchungen in Pappelforsten auf Niedermoorstandorten des Oberspreewaldes (Brandenburg). Tuexenia 20, Göttingen. S. 55-76.
- ZERBE, S. (2001): Renaturierung forstlicher Reinbestände durch Integration natürlicher Regenerationsprozesse aus vegetationsökologischer Sicht. In: WIEGLEB, G.; BRÖRING, U. (Hrsg.): Tagungsband "Renaturierungsökologie" der Gesellschaft für Ökologie (GfÖ), Burg (Spreewald), 21.-23.02. 2001, BTUC-AR 7/2001, Aktuelle Reihe der Fakultät Umweltwissenschaften u. Verfahrenstechnik der Brandenburgischen Technischen Universität Cottbus, S. 25-42.
- ZERBE, S. (2009): Renaturierung von Waldökosystemen. In: ZERBE, S.; WIEGLEB, G. (Hrsg.): Renaturierung von Ökosystemen in Mitteleuropa. Spektrum Akademischer Verlag, Heidelberg. S. 153-182.

#### **Internetquellen**

NATIONALPARK DONAU-AUEN (2011): www.donauauen.at. Zugriff: 23.8.2011

### **9. Anhang**

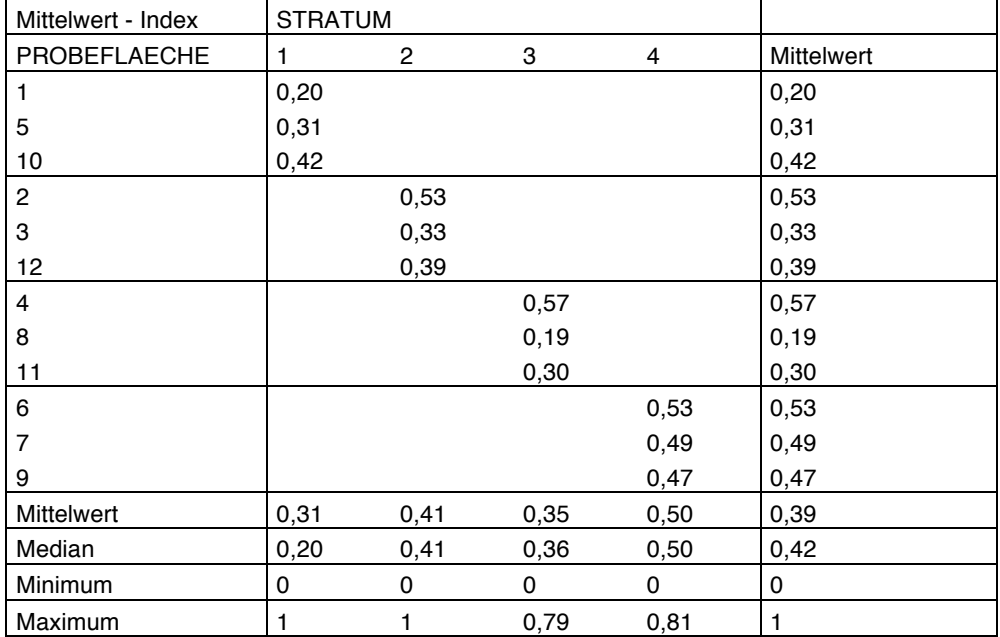

#### **Tabelle A: Mittelwert des Simpson-Index' je Plot nach Probefläche und Stratum**

**Tabelle B: Ergebnisse der Shapiro-Wilk-Test für den Simpson-Index je Plot**

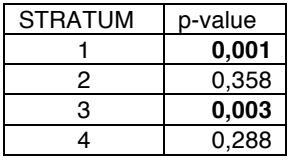

**Tabelle C: Ergebnisse des H-Tests nach Kruskal und Wallis für den Simpson-Index je Plot**

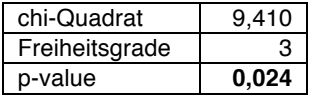

#### **Tabelle D: Dichte (Individuen/m<sup>2</sup> ) von gebietsfremden Baumarten nach Straten**

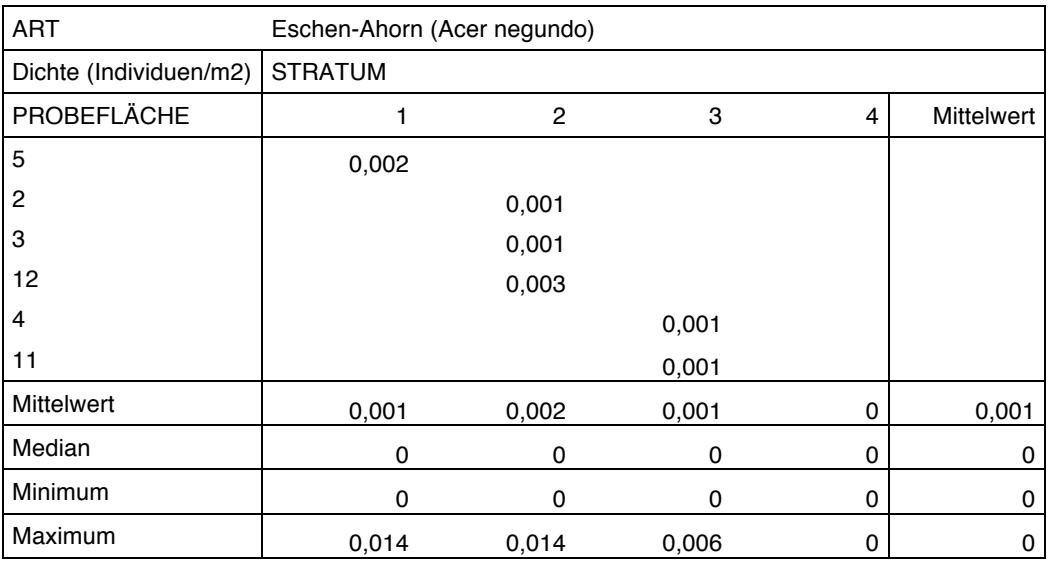

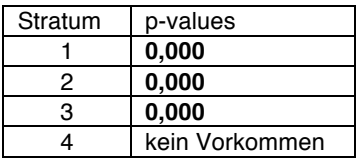

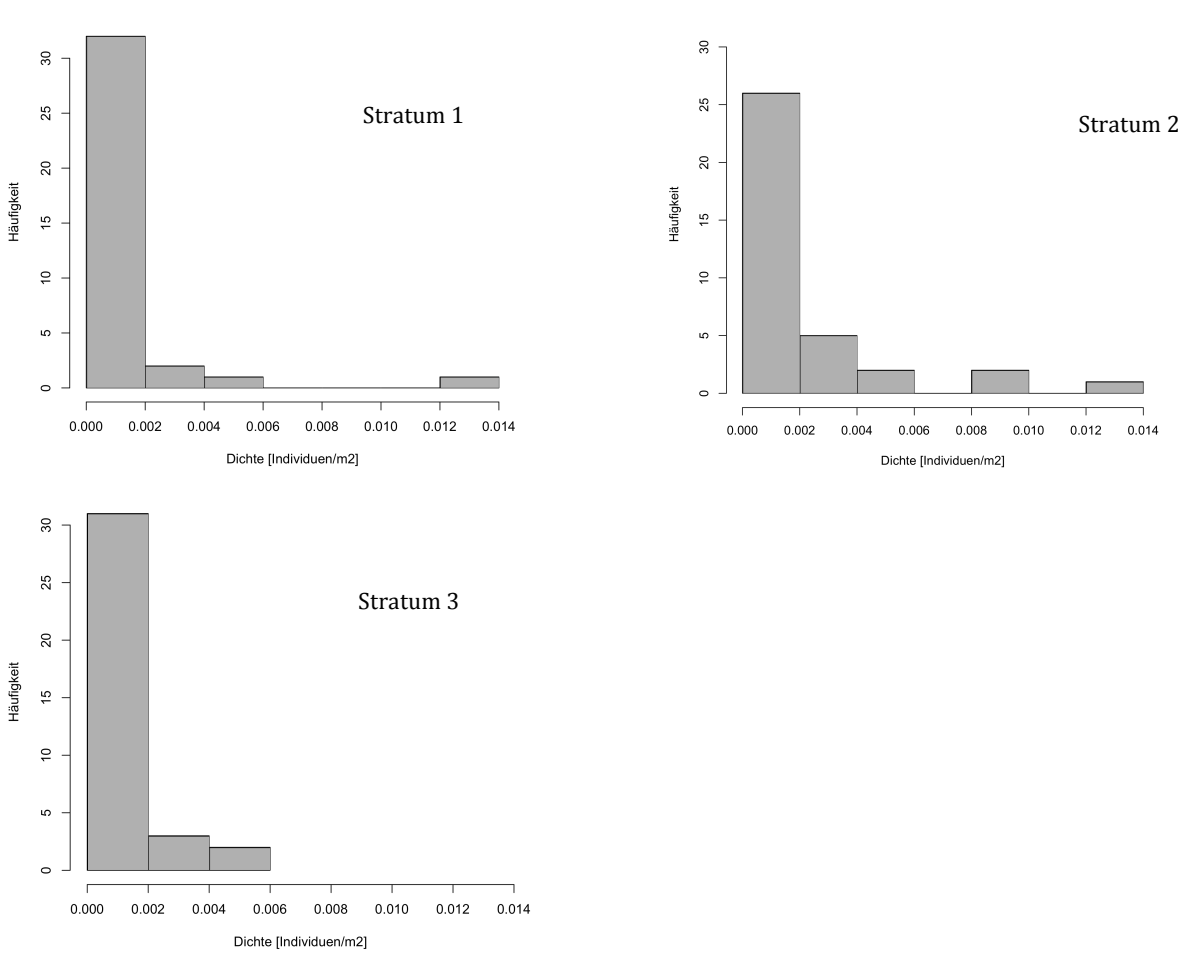

**Tabelle E: Ergebnisse des Shapiro-Wilk-Tests für die Dichte von gebietsfremden Baumarten**

**Abbildung F: Häufigkeitsverteilungen der Dichte von gebietsfremden Baumarten je Plot für die Straten 1, 2 und 3 (kein Vorkommen von gebietsfremden Baumarten in Stratum 4)**

**Tabelle G: Ergebnisse des H-Tests nach Kruskal und Wallis für die Dichte von gebietsfremden Baumarten**

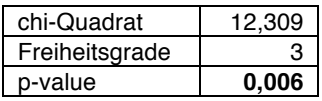

**Tabelle H: Ergebnisse des Wilcoxon-Rangsummentests für die Dichte von gebietsfremden Baumarten nach Bonferroni-Korrektur**

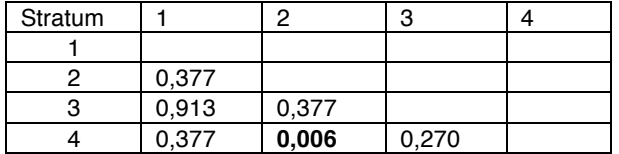

**Tabelle I: Mittelwerte der Höhen (cm) von gebietsfremden Baumarten nach Probeflächen und Straten**

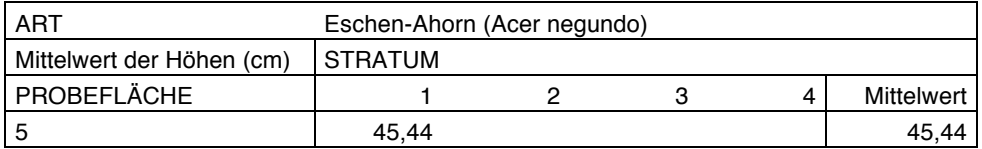

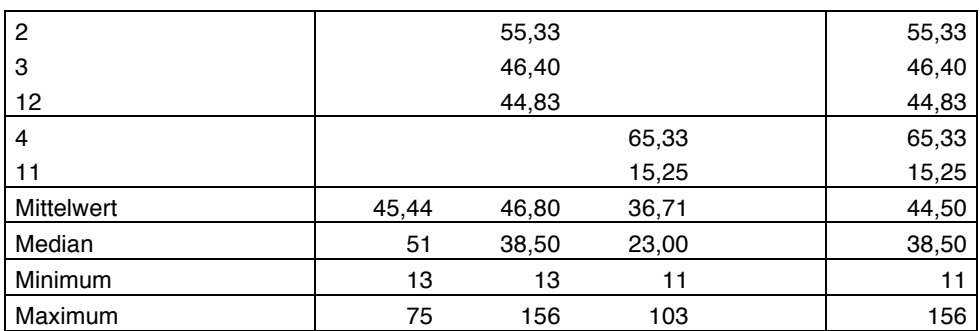

**Tabelle J: Ergebnisse des Shapiro-Wilk-Tests für die Höhen von gebietsfremden Baumarten**

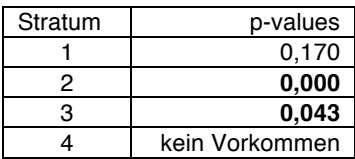

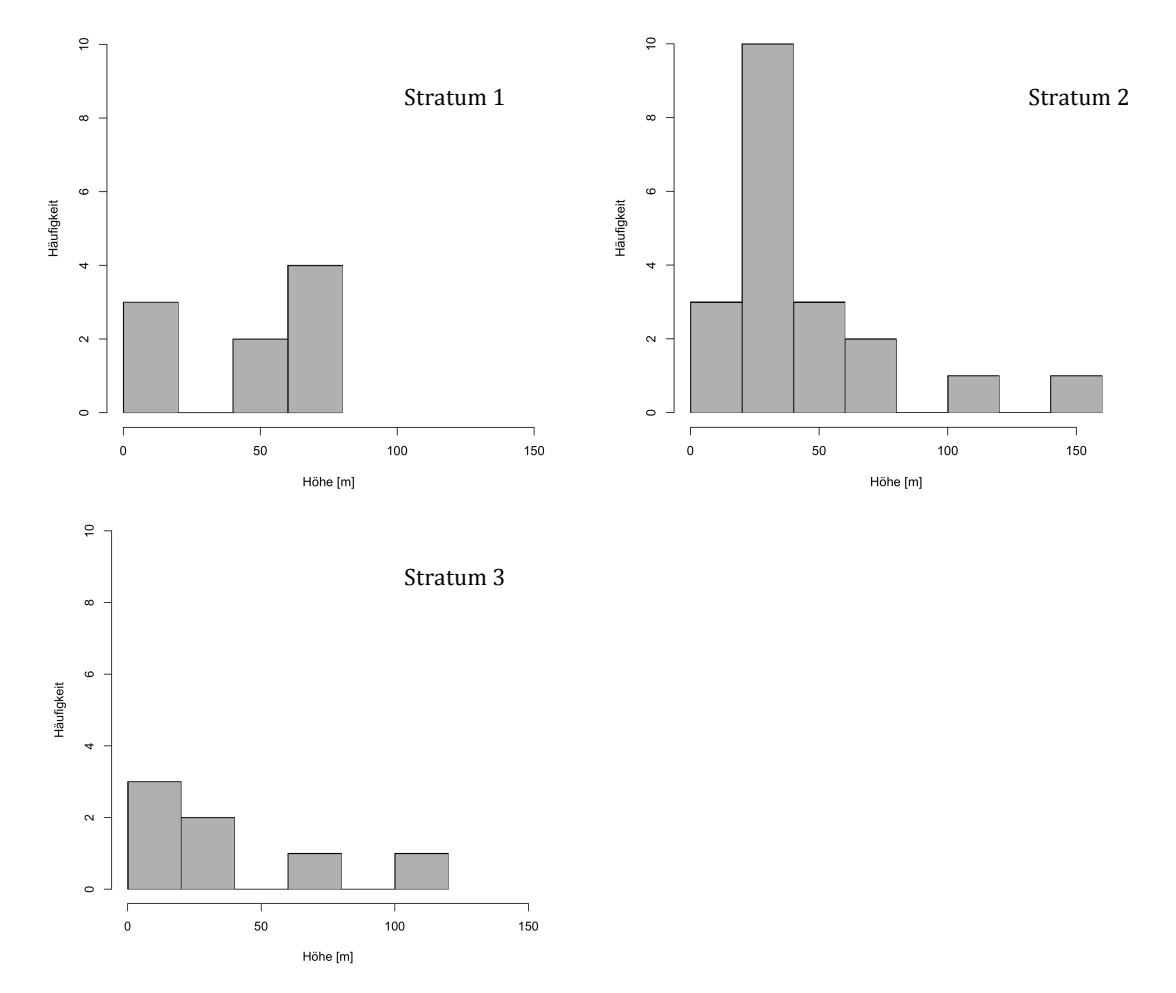

**Abbildung K: Häufigkeitsverteilung der Höhe von gebietsfremden Baumarten je Plot für die Straten 1, 2 und 3 (kein Vorkommen von gebietsfremden Baumarten in Stratum 4)**

**Tabelle L: Ergebnisse des H-Tests nach Kruskal und Wallis für die Höhe von gebietsfremden Baumarten**

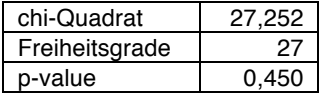

- Herausgeber: Nationalpark Donau-Auen GmbH
- Titelbild: C. Baumgartner
- Für den Inhalt sind die Autoren verantwortlich
- Für den privaten Gebrauch beliebig zu vervielfältigen
- Nutzungsrechte der wissenschaftlichen Daten verbleiben beim Rechtsinhaber
- Als pdf-Datei direkt zu beziehen unter www.donauauen.at
- Bei Vervielfältigung sind Titel und Herausgeber zu nennen / any reproduction in full or part of this publication must mention the title and credit the publisher as the copyright owner: © Nationalpark Donau-Auen GmbH
- Zitiervorschlag: DIETRICH, M. (2006) Naturverjüngung in Beständen der Hybridpappel (*Populus* × *canadensis*) im Nationalpark Donau-Auen mit Fokus auf die Etablierung von Neophyten. Wissenschaftliche Reihe Nationalpark Donau-Auen, Heft 53

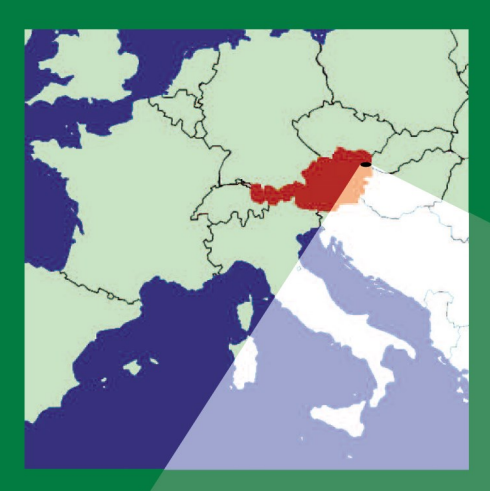

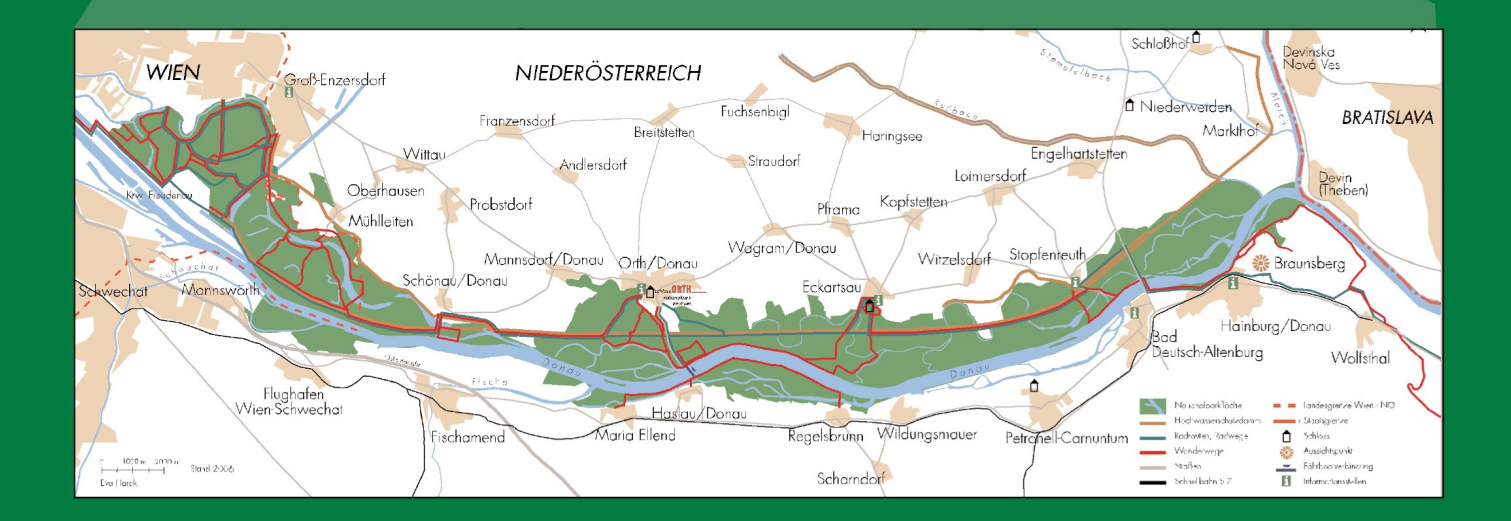

Nationalpark Donau-Auen GmbH A-2304 Orth/Donau, Schloss Orth Tel. 02212/3450, Fax DW 17 nationalpark@donauauen.at, www.donauauen.at

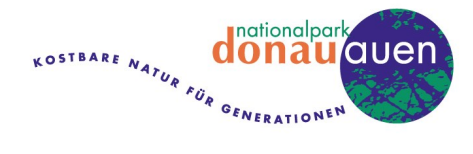

# **ZOBODAT - www.zobodat.at**

Zoologisch-Botanische Datenbank/Zoological-Botanical Database

Digitale Literatur/Digital Literature

Zeitschrift/Journal: Nationalpark Donauauen - [Wissenschaftliche](https://www.zobodat.at/publikation_series.php?id=20691) Reihe

Jahr/Year: 2016

Band/Volume: [53](https://www.zobodat.at/publikation_volumes.php?id=47802)

Autor(en)/Author(s): Dietrich Maja

Artikel/Article: [Naturverjüngung](https://www.zobodat.at/publikation_articles.php?id=269860) in Beständen der Hybridpappel (Populus × canadensis) im Nationalpark Donau-Auen mit Fokus auf die Etablierung von Neophyten 1-55